# Icon Services and Utilities Reference

Carbon > User Experience

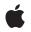

2007-04-06

### Ś

Apple Inc. © 2007 Apple Inc. All rights reserved.

No part of this publication may be reproduced, stored in a retrieval system, or transmitted, in any form or by any means, mechanical, electronic, photocopying, recording, or otherwise, without prior written permission of Apple Inc., with the following exceptions: Any person is hereby authorized to store documentation on a single computer for personal use only and to print copies of documentation for personal use provided that the documentation contains Apple's copyright notice.

The Apple logo is a trademark of Apple Inc.

Use of the "keyboard" Apple logo (Option-Shift-K) for commercial purposes without the prior written consent of Apple may constitute trademark infringement and unfair competition in violation of federal and state laws.

No licenses, express or implied, are granted with respect to any of the technology described in this document. Apple retains all intellectual property rights associated with the technology described in this document. This document is intended to assist application developers to develop applications only for Apple-labeled computers.

Every effort has been made to ensure that the information in this document is accurate. Apple is not responsible for typographical errors.

Apple Inc. 1 Infinite Loop Cupertino, CA 95014 408-996-1010

Apple, the Apple logo, AppleScript, AppleShare, AppleTalk, Carbon, ColorSync, Mac, Mac OS, Quartz, QuickDraw, and TrueType are trademarks of Apple Inc., registered in the United States and other countries.

Finder is a trademark of Apple Inc.

Simultaneously published in the United States and Canada.

Even though Apple has reviewed this document, APPLE MAKES NO WARRANTY OR REPRESENTATION, EITHER EXPRESS OR IMPLIED, WITH RESPECT TO THIS DOCUMENT, ITS QUALITY, ACCURACY, MERCHANTABILITY, OR FITNESS FOR A PARTICULAR PURPOSE. AS A RESULT, THIS DOCUMENT IS PROVIDED "AS IS," AND YOU, THE READER, ARE ASSUMING THE ENTIRE RISK AS TO ITS QUALITY AND ACCURACY. IN NO EVENT WILL APPLE BE LIABLE FOR DIRECT, INDIRECT, SPECIAL, INCIDENTAL, OR CONSEQUENTIAL DAMAGES RESULTING FROM ANY DEFECT OR INACCURACY IN THIS DOCUMENT, even if advised of the possibility of such damages.

THE WARRANTY AND REMEDIES SET FORTH ABOVE ARE EXCLUSIVE AND IN LIEU OF ALL OTHERS, ORAL OR WRITTEN, EXPRESS OR IMPLIED. No Apple dealer, agent, or employee is authorized to make any modification, extension, or addition to this warranty.

Some states do not allow the exclusion or limitation of implied warranties or liability for incidental or consequential damages, so the above limitation or exclusion may not apply to you. This warranty gives you specific legal rights, and you may also have other rights which vary from state to state.

# Contents

# Icon Services and Utilities Reference 7

Overview 7 Functions by Task 7 Converting an Icon Mask to a Region 7 Creating an Icon Suite 8 Determining Whether a Point Is Within an Icon 8 Determining Whether a Rectangle Intersects an Icon 8 Disposing of Icon Suites 8 Disposing of Icons 8 Drawing Icons From an Icon Suite 9 Drawing Icons From Resources 9 Enabling and Disabling Custom Icons 9 Flushing IconRef Data 9 Getting and Setting the Label for an Icon Suite 10 Getting Label Information 10 Getting Icons From an Icon Suite 10 Getting Icons From Resources That Don't Belong to an Icon Family 10 IconRef Reference Counting 10 Modifying IconRef Data 11 Obtaining Icon Data 11 Obtaining IconRef Values 11 Performing Operations on Icons in an Icon Suite 12 Reading, Copying, and Converting Icon Data 12 Registering and Unregistering IconRef Values 12 Using IconRef Data 13 Working With Icon Caches 13 Creating and Managing Universal Procedure Pointers 14 Functions 14 AcquirelconRef 14 CompositeIconRef 14 DisposelconActionUPP 15 DisposelconGetterUPP 15 GetCustomIconsEnabled 16 GetIconFamilyData 16 GetlconRef 17 GetlconRefFromComponent 18 GetIconRefFromFileInfo 18 GetIconRefFromFolder 19 GetIconRefFromIconFamilyPtr 20 GetlconRefFromTypeInfo 21 GetlconRefOwners 22

GetIconRefVariant 22 IconRefContainsCGPoint 23 IconRefIntersectsCGRect 24 IconRefToHIShape 25 IconRefToIconFamily 25 InvokeIconActionUPP 26 InvokelconGetterUPP 26 IsDataAvailableInIconRef 27 IsIconRefComposite 27 IsIconRefMaskEmpty 28 IsValidIconRef 29 NewlconActionUPP 29 NewlconGetterUPP 29 OverridelconRef 30 PlotIconRefInContext 30 ReadIconFromFSRef 31 RegisterIconRefFromFSRef 32 RegisterIconRefFromIconFamily 32 ReleaseIconRef 33 RemovelconRefOverride 33 SetCustomIconsEnabled 34 SetIconFamilyData 34 UnregisterIconRef 35 UpdateIconRef 36 Callbacks 36 IconActionProcPtr 36 IconGetterProcPtr 37 Data Types 38 Clcon 38 IconRef 39 IconActionUPP 40 IconGetterUPP 40 IconCacheRef 40 IconSuiteRef 40 Constants 41 Icon Alignment Constants 41 Icon Transformation Constants 43 Icon Selector Constants 43 Catalog Information Bitmask 47 System Icon Constant 47 Icon Services Usage Flag 47 Alert Icon Constants 47 Filesharing Privilege Icon Constants 48 Folder Icon Constants 48 Internet Icon Constants 48 Toolbar Icons 49

Miscellaneous Icon Constants 49 Networking Icon Constants 49 Special Folder Icon Constants 50 Standard Finder Icon Constants 51 Standard Icon Badge Constants 52 Users and Groups Icon Constants 53 genericDocumentIconResource 53 Standard Icon Resources 54 startupFolderIconResource 55 atNone 56 svLarge1Bit 56 tttNone 57 Result Codes 57 Gestalt Constants 58

# Appendix A Deprecated Icon Services and Utilities Functions 59

Deprecated in Mac OS X v10.3 59 FlushIconRefs 59 FlushIconRefsByVolume 59 GetlconSizesFromIconRef 60 Deprecated in Mac OS X v10.5 61 AddlconToSuite 61 DisposeClcon 62 DisposelconSuite 62 ForEachlconDo 63 GetClcon 64 Getlcon 65 GetlconCacheData 66 GetlconCacheProc 66 GetlconFromSuite 67 GetIconRefFromFile 68 GetlconSuite 69 GetLabel 70 GetSuiteLabel 71 IconFamilyToIconSuite 71 IconIDToRgn 72 IconMethodToRgn 73 IconRefToRgn 74 IconSuiteToIconFamily 75 IconSuiteToRgn 76 LoadIconCache 77 MakelconCache 78 NewlconSuite 79 OverridelconRefFromResource 79 PlotClcon 80

PlotClconHandle 81 PlotIcon 82 PlotIconHandle 82 PlotIconID 83 PlotIconMethod 85 PlotlconRef 86 PlotIconSuite 86 PlotSICNHandle 88 PtInIconID 89 PtInIconMethod 89 PtInIconRef 91 PtlnlconSuite 92 ReadIconFile 92 RectInIconID 93 RectInIconMethod 94 RectInIconRef 95 RectInIconSuite 96 RegisterIconRefFromIconFile 97 RegisterlconRefFromResource 98 SetIconCacheData 99 SetIconCacheProc 100 SetSuiteLabel 100 WritelconFile 101

# Document Revision History 103

Index 105

# Icon Services and Utilities Reference

Framework: Declared in Carbon/Carbon.h lcons.h lconsCore.h

# Overview

The Icon Utilities allow your application (and system software) to manipulate and draw icons of any standard resource type in windows and if necessary in menus or dialog boxes. You need to use these routines only if you wish to draw icons in your application's windows or to draw icons whose resource types are not recognized by the Menu Manager and Dialog Manager in menus and dialog boxes.

To display an icon most effectively at a variety of sizes and bit depths, you should provide an icon family. You can then draw the appropriate member of the family for a given size and bit depth either by passing the family's resource ID to an Icon Utilities routine or by reading the family's icon resources into memory as an icon suite and passing the suite's handle to Icon Utilities routines.

Icon Services provides icon data to multiple Mac OS clients, including the Finder, extensions and applications. Using Icon Services to obtain icon data means you can provide efficient icon caching and release memory when you don't need icon data any longer. Icon Services provides the appropriate icon for any file object (file, folder, or volume), as well as other commonly used icons such as caution, note, or help icons in alert boxes, for example. The icons provided by Icon Services support a much larger palette of colors: up to 24 bits per pixel and an eight-bit mask. Icons are Appearance-compliant and appropriate to the active theme.

# Functions by Task

# Converting an Icon Mask to a Region

IconIDToRgn (page 72) Deprecated in Mac OS X v10.5

Converts the icon mask in an icon family to a region. (Deprecated. Use Icon Services instead.)

IconMethodToRgn (page 73) Deprecated in Mac OS X v10.5

Converts, to a region, the mask for an icon that IconMethodToRgn obtains with the aid of your icon getter callback function. (Deprecated. Use Icon Services instead.)

#### IconSuiteToRgn (page 76) Deprecated in Mac OS X v10.5

Converts the icon mask in an icon suite to a region. (Deprecated. Use Icon Services instead.)

# **Creating an Icon Suite**

 AddIconToSuite (page 61) Deprecated in Mac OS X v10.5 Adds an icon to an icon suite. (Deprecated. Use Icon Services instead.)
 GetIconSuite (page 69) Deprecated in Mac OS X v10.5 Creates an icon suite in memory that contains handles to a specified icon family's resources. (Deprecated. Use Icon Services instead.)
 NewIconSuite (page 79) Deprecated in Mac OS X v10.5 Gets a handle to an empty icon suite. (Deprecated. Use Icon Services instead.)

# Determining Whether a Point Is Within an Icon

PtInIconID (page 89) Deprecated in Mac OS X v10.5

Determines whether a specified point is within an icon. (Deprecated. Use Icon Services instead.)

PtInIconMethod (page 89) Deprecated in Mac OS X v10.5

Determines whether a specified point is within an icon obtained with the aid of your icon getter callback function. (Deprecated. Use Icon Services instead.)

PtInIconSuite (page 92) Deprecated in Mac OS X v10.5

Determines whether a specified point is within an icon. (Deprecated. Use Icon Services instead.)

# Determining Whether a Rectangle Intersects an Icon

RectInIconID (page 93) Deprecated in Mac OS X v10.5

Hit-tests a rectangle against the appropriate icon mask from an icon family for a specified destination rectangle and alignment. (Deprecated. Use Icon Services instead.)

RectInIconMethod (page 94) Deprecated in Mac OS X v10.5

Hit-tests a rectangle against an icon obtained by your icon getter callback function for a specified destination rectangle and alignment. (Deprecated. Use Icon Services instead.)

RectInIconSuite (page 96) Deprecated in Mac OS X v10.5

Hit-tests a rectangle against the appropriate icon mask from an icon suite for a specified destination rectangle and alignment. (Deprecated. Use Icon Services instead.)

# **Disposing of Icon Suites**

DisposeIconSuite (page 62) Deprecated in Mac OS X v10.5 Releases the memory occupied by an icon suite. (Deprecated. Use Icon Services instead.)

# **Disposing of Icons**

DisposeCIcon (page 62) Deprecated in Mac OS X v10.5

Releases the memory occupied by a color icon structure. (Deprecated. Use Icon Services instead.)

# **Drawing Icons From an Icon Suite**

### PlotIconSuite (page 86) Deprecated in Mac OS X v10.5

Draws the icon described by an icon suite using the most appropriate icon in the suite for the current bit depth of the display device and the rectangle in which the icon is to be drawn. (Deprecated. Use Icon Services instead.)

# **Drawing Icons From Resources**

PlotCIcon (page 80) Deprecated in Mac OS X v10.5

Draws a color icon of resource type 'cicn' to which you have a handle. (Deprecated. Use Icon Services instead.)

PlotCIconHandle (page 81) Deprecated in Mac OS X v10.5

Draws an icon of resource type 'cicn' to which you have a handle. (Deprecated. Use Icon Services instead.)

PlotIcon (page 82) Deprecated in Mac OS X v10.5

Draws an icon of resource type 'ICON' to which you have a handle. (Deprecated. Use Icon Services instead.)

# PlotIconHandle (page 82) Deprecated in Mac OS X v10.5

Draws an icon of resource type 'ICON' or 'ICN#' to which you have a handle. (Deprecated. Use Icon Services instead.)

PlotIconID (page 83) Deprecated in Mac OS X v10.5

Draws the icon described by an icon family. (Deprecated. Use Icon Services instead.)

PlotIconMethod (page 85) Deprecated in Mac OS X v10.5

Draws an icon obtained with the aid of your icon getter callback function. (Deprecated. Use Icon Services instead.)

# PlotSICNHandle (page 88) Deprecated in Mac OS X v10.5

Draws a small icon of resource type 'SICN' to which you have a handle. (Deprecated. Use Icon Services instead.)

# **Enabling and Disabling Custom Icons**

GetCustomIconsEnabled (page 16)

Determines whether custom icons are enabled or disabled on a specified volume.

#### SetCustomIconsEnabled (page 34)

Enables or disables custom icons on a specified volume.

# **Flushing IconRef Data**

FlushIconRefs (page 59) Deprecated in Mac OS X v10.3

Reclaims memory used by the specified icon if the memory is purgeable. (Deprecated. There is no replacement; this function was included to facilitate porting classic applications to Carbon, but it serves no useful purpose in Mac OS X.)

FlushIconRefsByVolume (page 59) Deprecated in Mac OS X v10.3

On a given volume, reclaims memory used by purgeable icons. (Deprecated. There is no replacement; this function was included to facilitate porting classic applications to Carbon, but it serves no useful purpose in Mac OS X.)

# Getting and Setting the Label for an Icon Suite

GetSuiteLabel (page 71) Deprecated in Mac OS X v10.5 Gets the default label setting associated with an icon suite. (Deprecated. Use Icon Services instead.) SetSuiteLabel (page 100) Deprecated in Mac OS X v10.5

# Specifies the default label associated with an icon suite. (Deprecated. Use Icon Services instead.)

# **Getting Label Information**

GetLabel (page 70) Deprecated in Mac OS X v10.5

Gets the color and string used for a given label in the Label menu of the Finder and in the Labels control panel. (Deprecated. Use Icon Services instead.)

# **Getting Icons From an Icon Suite**

GetIconFromSuite (page 67) Deprecated in Mac OS X v10.5 Gets an icon from an icon suite. (Deprecated. Use Icon Services instead.)

# Getting Icons From Resources That Don't Belong to an Icon Family

GetCIcon (page 64) Deprecated in Mac OS X v10.5 Gets a handle to a color icon of resource type 'cicn'. (Deprecated. Use Icon Services instead.) GetIcon (page 65) Deprecated in Mac OS X v10.5

Gets a handle to an icon resource of type 'ICON'. (Deprecated. Use Icon Services instead.)

# IconRef Reference Counting

AcquireIconRef (page 14) Increments the reference count for an IconRef. GetIconRefOwners (page 22) Provides the current reference count for an IconRef. ReleaseIconRef (page 33) Decrements the reference count for an IconRef.

# **Modifying IconRef Data**

OverrideIconRef (page 30)

**Replaces the bitmaps of one** IconRef with those of another IconRef.

- RemoveIconRefOverride (page 33) Restores the original bitmaps of an overridden IconRef. UpdateIconRef (page 36) Forces an update of IconRef data.
- OverrideIconRefFromResource (page 79) Deprecated in Mac OS X v10.5 Replaces the bitmaps in an IconRef with bitmaps from a specified resource file. (Deprecated. Use OverrideIconRef (page 30) instead.)

# **Obtaining Icon Data**

- IsDataAvailableInIconRef (page 27) Indicates whether an IconRef has the specified data.
- IsIconRefComposite (page 27) Reports whether a specified IconRef has been composited.
- IsIconRefMaskEmpty (page 28) Reports whether a specified mask is empty.
- IsValidIconRef (page 29) Reports whether a specified IconRef is valid.
- GetIconSizesFromIconRef (page 60) Deprecated in Mac OS X v10.3

**Provides an** IconSelectorValue indicating the sizes and depths of icon data available for an IconRef. (Deprecated. Use IsDataAvailableInIconRef (page 27) instead.)

# **Obtaining IconRef Values**

GetIconRef (page 17) Provides an IconRef object for an icon in the desktop database or for a registered icon. GetIconRefFromFolder (page 19) Provides an IconRef object for a folder with no custom icon. GetIconRefFromFileInfo (page 18) Provides an IconRef object for a file with minimal file I/O. GetIconRefFromTypeInfo (page 21) Provides an IconRef object with the specified type information. GetIconRefFromIconFamilyPtr (page 20) Provides an IconRef object from a specified icon family. GetIconRefFromComponent (page 18) Provides an IconRef object based on a specified component. GetIconRefFromFile (page 68) Deprecated in Mac OS X v10.5 Provides an IconRef object for a file, folder or volume. (Deprecated. Use GetIconRefFromFileInfo (page 18) instead.)

# Performing Operations on Icons in an Icon Suite

# ForEachIconDo (page 63) Deprecated in Mac OS X v10.5

Performs an action on one or more icons in an icon suite. (Deprecated. Use Icon Services instead.)

# Reading, Copying, and Converting Icon Data

| GetIconFamilyData (page 16)<br>Obtains a copy of the raw icon data for an individual element in an icon family.                                                                                       |
|----------------------------------------------------------------------------------------------------|
| IconRefToIconFamily (page 25)<br>Provides icon family data for a given IconRef.                                                                                                    |
| ReadIconFromFSRef (page 31)<br>Reads an icon ('icns') file into memory.                                                                                                    |
| SetIconFamilyData (page 34)<br>Provides new raw icon data for an individual element of an icon family.                                                                                                |
| IconFamilyToIconSuite (page 71) Deprecated in Mac OS X v10.5<br>Provides icon suite data for a given icon family. (Deprecated. Use Icon Services instead.)                                            |
| IconSuiteToIconFamily (page 75) Deprecated in Mac OS X v10.5<br>Provides IconFamily data for a specified IconSuite. (Deprecated. Use Icon Services instead.)                                          |
| <pre>ReadIconFile (page 92) Deprecated in Mac OS X v10.5 Copies data from a given file into an icon family. (Deprecated. Use ReadIconFromFSRef (page 31) instead.)</pre>                              |
| WriteIconFile (page 101) Deprecated in Mac OS X v10.5<br>Copies data from a given icon family into a file. (Deprecated. Use the File Manager instead.)                                                |
| Registering and Unregistering IconRef Values                                                                                                    |
| RegisterIconRefFromFSRef (page 32)<br>Registers an IconRef from a .icns file and associates it with a creator and type pair.                                                                          |
| RegisterIconRefFromIconFamily (page 32)<br>Adds an iconFamily-derived IconRef to the Icon Services registry.                                                                                          |
| UnregisterIconRef (page 35)<br>Removes the specified icon data from the icon registry.                                                                                                    |
| RegisterIconRefFromIconFile (page 97) Deprecated in Mac OS X v10.5<br>Adds a file-derived IconRef to the Icon Services registry. (Deprecated. Use<br>RegisterIconRefFromFSRef (page 32) instead.)     |
| RegisterIconRefFromResource (page 98) Deprecated in Mac OS X v10.5<br>Adds a resource-derived IconRef to the Icon Services registry. (Deprecated. Use<br>RegisterIconRefFromFSRef (page 32) instead.) |
|                                                                                                    |
|                                                                                                    |

# Using IconRef Data

CompositeIconRef (page 14)

Superimposes one IconRef onto another.

GetIconRefVariant (page 22)

Specifies a transformation for a given IconRef.

IconRefContainsCGPoint (page 23)

Returns a Boolean value indicating whether an icon contains a specified point.

IconRefIntersectsCGRect (page 24)

Returns a Boolean value indicating whether an icon intersects a specified rectangle.

- IconRefToHIShape (page 25) Converts an icon into an HIShape object.
- PlotIconRefInContext (page 30) Plots an IconRef using Quartz.
- IconRefToRgn (page 74) Deprecated in Mac OS X v10.5

Converts an Icon Services icon into a QuickDraw region. (Deprecated. Use IconRefToHIShape (page 25) instead.)

## PlotIconRef (page 86) Deprecated in Mac OS X v10.5

Draws an icon using appropriate size and depth data from an IconRef. (Deprecated. Use PlotIconRefInContext (page 30) instead.)

PtInIconRef (page 91) Deprecated in Mac OS X v10.5 Tests whether a specified point falls within an icon's mask. (Deprecated. Use IconRefContainsCGPoint (page 23) instead.)

RectInIconRef (page 95) Deprecated in Mac OS X v10.5 Tests whether a specified rectangle falls within an icon's mask. (Deprecated. Use IconRefIntersectsCGRect (page 24) instead.)

# Working With Icon Caches

GetIconCacheData (page 66) Deprecated in Mac OS X v10.5 Gets the data associated with an icon cache. (Deprecated. Use Icon Services instead.)

GetIconCacheProc (page 66) Deprecated in Mac OS X v10.5

Gets the icon getter function associated with an icon cache. (Deprecated. Use Icon Services instead.)

LoadIconCache (page 77) Deprecated in Mac OS X v10.5

Loads into an icon cache a handle to the appropriate icon data for a specified destination rectangle and the current bit depth, for drawing later with a specified alignment and transform. (Deprecated. Use Icon Services instead.)

MakeIconCache (page 78) Deprecated in Mac OS X v10.5

Gets a handle to an empty icon cache. (Deprecated. Use Icon Services instead.)

SetIconCacheData (page 99) Deprecated in Mac OS X v10.5

Sets the data associated with an icon cache. (Deprecated. Use Icon Services instead.)

SetIconCacheProc (page 100) Deprecated in Mac OS X v10.5

Sets the icon getter callback function associated with an icon cache. (Deprecated. Use Icon Services instead.)

# **Creating and Managing Universal Procedure Pointers**

NewIconActionUPP (page 29) Creates a new universal procedure pointer (UPP) to an icon action callback function. NewIconGetterUPP (page 29) Creates a new universal procedure pointer (UPP) to an icon getter callback function. DisposeIconActionUPP (page 15) Disposes of the universal procedure pointer (UPP) to your icon action callback function. DisposeIconGetterUPP (page 15) Disposes of the universal procedure pointer (UPP) to your icon getter callback function. InvokeIconActionUPP (page 26) Calls your icon action callback function. InvokeIconGetterUPP (page 26) Calls your icon getter callback function.

# **Functions**

# AcquirelconRef

Increments the reference count for an IconRef.

```
OSErr AcquireIconRef (
    IconRef theIconRef
):
```

# Parameters

theIconRef An IconRef whose reference count you wish to increment.

Return Value

A result code. See "Icon Services and Utilities Result Codes" (page 57).

# Availability

Available in Mac OS X v10.0 and later.

# Declared In

IconsCore.h

# CompositeIconRef

Superimposes one IconRef onto another.

```
OSErr CompositeIconRef (
    IconRef backgroundIconRef,
    IconRef foregroundIconRef,
    IconRef *compositeIconRef
);
```

backgroundIconRef

A value to use as the background for the composite IconRef.

foregroundIconRef

A value to use as the foregound for the composite IconRef.

compositeIconRef

On completion, this points to an IconRef that is a composite of the specified background and foreground IconRefs.

#### **Return Value**

A result code. See "Icon Services and Utilities Result Codes" (page 57).

#### Discussion

This function provides an alternative to badging when you need to indicate a change of state.

#### Availability

Available in Mac OS X v10.0 and later.

# Declared In

IconsCore.h

# DisposelconActionUPP

Disposes of the universal procedure pointer (UPP) to your icon action callback function.

```
void DisposeIconActionUPP (
    IconActionUPP userUPP
);
```

#### Parameters

userUPP

The UPP to dispose of.

### Discussion

See the IconActionProcPtr (page 36) callback for more information.

**Availability** Available in Mac OS X v10.0 and later.

Declared In Icons.h

#### DisposelconGetterUPP

Disposes of the universal procedure pointer (UPP) to your icon getter callback function.

```
void DisposeIconGetterUPP (
   IconGetterUPP userUPP
);
```

**Parameters** userUPP

The UPP to dispose of.

#### Discussion

See the IconGetterProcPtr (page 37) callback for more information.

### Availability

Available in Mac OS X v10.0 and later.

# Declared In

Icons.h

# GetCustomIconsEnabled

Determines whether custom icons are enabled or disabled on a specified volume.

```
OSErr GetCustomIconsEnabled (
  SInt16 vRefNum,
   Boolean *customIconsEnabled
);
```

#### **Parameters**

#### vRefNum

The volume whose status you are querying.

*customIconsEnabled* 

On return, customIconsEnabled points to the value true if custom icons are enabled on the volume specified or false if custom icons are disabled on the volume specified.

# **Return Value**

A result code. See "Icon Services and Utilities Result Codes" (page 57).

#### Availability

Available in Mac OS X v10.0 and later.

### Declared In

IconsCore.h

# GetIconFamilyData

Obtains a copy of the raw icon data for an individual element in an icon family.

```
OSErr GetIconFamilyData (
IconFamilyHandle iconFamily,
OSType iconType,
Handle h
);
```

*iconFamily* 

A handle to an iconFamily data structure to use as a source for icon data.

iconType

The format of the icon data you want to obtain.You may specify one of the icon types (as defined in IconStorage.hin the CoreServices/OSServices framework) or 'PICT' in this parameter. For example, you can pass kThumbnail32BitData ('it32'), to obtain 65,536 bytes of raw bitmap data.

h

A handle to the icon data being returned. Icon Services resizes this handle as needed. If no data is available for the specified icon family, Icon Services sets the handle to 0.

### **Return Value**

A result code. See "Icon Services and Utilities Result Codes" (page 57).

### Availability

Available in Mac OS X v10.0 and later.

### **Declared In**

Icons.h

# GetlconRef

Provides an IconRef object for an icon in the desktop database or for a registered icon.

```
OSErr GetIconRef (
SInt16 vRefNum,
OSType creator,
OSType iconType,
IconRef *theIconRef
```

);

# Parameters

vRefNum

The volume where Icon Services should start to search for the desired icon. Pass the kOnSystemDisk constant if you are not sure which value to specify in this parameter.

```
creator
```

The creator code of the desired icon.

```
iconType
```

The type code of the desired icon.

theIconRef

On return, a pointer to an IconRef object. You are responsible for releasing the object by calling ReleaseIconRef (page 33).

### **Return Value**

A result code. See "Icon Services and Utilities Result Codes" (page 57).

#### Discussion

Icon Services defines constants for commonly-used system icons. You can pass one of these constants in the iconType parameter if you specify kSystemIconsCreator in the creator parameter. See "Folder Icon Constants" (page 48) for a list of these constants.

### Availability

Available in Mac OS X v10.0 and later.

Declared In

IconsCore.h

# GetIconRefFromComponent

Provides an IconRef object based on a specified component.

```
OSStatus GetIconRefFromComponent (
    Component inComponent,
    IconRef *outIconRef
);
```

**Parameters** 

#### inComponent

The component whose icon data you want to obtain.

outIconRef

On return, a pointer to an IconRef object based on the componentIconFamily field of the specified component's 'thng' resource. You are responsible for releasing the object by calling ReleaseIconRef (page 33).

### **Return Value**

A result code. See "Icon Services and Utilities Result Codes" (page 57).

#### Discussion

This function obtains an IconRef object based on the resource ID of an icon family. A component can provide an icon family in addition to the icon provided in the componentIcon field. Note that members of this icon family are not used by the Finder; you supply an icon family only so that other components or applications can display your component's icon in their user interfaces if needed.

#### Availability

Available in Mac OS X v10.5 and later.

# **Declared In**

IconsCore.h

# GetIconRefFromFileInfo

Provides an IconRef object for a file with minimal file I/O.

```
OSStatus GetIconRefFromFileInfo (
    const FSRef *inRef,
    UniCharCount inFileNameLength,
    const UniChar *inFileName,
    FSCatalogInfoBitmap inWhichInfo,
    const FSCatalogInfo *inCatalogInfo,
    IconServicesUsageFlags inUsageFlags,
    IconRef *outIconRef,
    SInt16 *outLabel
);
```

#### ,,

# Parameters

```
inRef
```

A pointer to an FSRef for the target file.

inFileNameLength

The length of the name of the target file.

inFileName

A pointer to the name of the target file.

inWhichInfo

The mask of the file information contained in the *inCatalogInfo* parameter.

inCatalogInfo

A pointer to the catalog information.

inUsageFlags

The usage flags for this call; use kIconServicesNormalUsageFlag.

outIconRef

On return, a pointer to an IconRef object. You are responsible for releasing the object by calling ReleaseIconRef (page 33).

```
outLabel
```

On return, a pointer to the output label for the icon/file.

# **Return Value**

A result code. See "Icon Services and Utilities Result Codes" (page 57).

# Discussion

To minimize file operations, FSGetCatalogInfo should be called prior to calling this function. The information in the FSCatalogInfo structure should correspond to that specified by kIconServicesCatalogInfoMask. The name should be fetched and passed in. If either the name or the correct catalog information is not passed in, this function will do file operations for this information instead.

# Availability

Available in Mac OS X v10.1 and later.

Declared In IconsCore.h

# GetIconRefFromFolder

Provides an IconRef object for a folder with no custom icon.

```
OSErr GetIconRefFromFolder (
SInt16 vRefNum,
SInt32 parentFolderID,
SInt32 folderID,
SInt8 attributes,
SInt8 accessPrivileges,
IconRef *theIconRef
);
```

vRefNum

The volume where the folder is located.

parentFolderID

The ID of the desired folder's parent folder.

folderID

The ID of the desired folder.

attributes

The attributes of the desired folder. You can obtain this data from the CInfoPBRec.dirInfo.ioFlAttrib field of the folder's catalog information record.

accessPrivileges

The access privileges of the specified folder. You can obtain this data from the CInfoPBRec.dirInfo.ioACUser field of the folder's catalog information record.

theIconRef

On return, a pointer to an IconRef object. You are responsible for releasing the object by calling ReleaseIconRef (page 33).

## **Return Value**

A result code. See "Icon Services and Utilities Result Codes" (page 57).

# Discussion

If you do not have the catalog information for a folder, use the function GetIconRefFromFileInfo (page 18).

## Availability

Available in Mac OS X v10.0 and later.

## Declared In

IconsCore.h

# GetIconRefFromIconFamilyPtr

Provides an IconRef object from a specified icon family.

```
OSStatus GetIconRefFromIconFamilyPtr (
    const IconFamilyResource *inIconFamilyPtr,
    Size inSize,
    IconRef *outIconRef
);
```

#### Parameters

*inIconFamilyPtr* 

A pointer to an icon family. See IconStorage.h for more information.

## inSize

The size of the resource buffer containing the icon family.

### outIconRef

On return, a pointer to an IconRef object that matches the specified inputs. You are responsible for releasing the object by calling ReleaseIconRef (page 33).

### **Return Value**

A result code. See "Icon Services and Utilities Result Codes" (page 57).

#### Discussion

Typically, you do not need to use this function.

### Availability

Available in Mac OS X v10.3 and later.

# Declared In

IconsCore.h

# GetIconRefFromTypeInfo

Provides an IconRef object with the specified type information.

```
OSErr GetIconRefFromTypeInfo (
    OSType inCreator,
    OSType inType,
    CFStringRef inExtension,
    CFStringRef inMIMEType,
    IconServicesUsageFlags inUsageFlags,
    IconRef *outIconRef
);
```

## **Parameters**

```
inCreator
```

The creator code of the desired IconRef. You may pass 0 if the creator code is unknown.

```
inType
```

The type code of the desired I conRef. You may pass 0 if the type code is unknown.

```
inExtension
```

The file name extension of the desired IconRef. You may pass NULL if the extension is unknown.

```
inMIMEType
```

The MIME type of the desired IconRef. You may pass NULL if the MIME type is unknown.

```
inUsageFlags
```

The usage flags; use kIconServicesNormalUsageFlag.

outIconRef

On return, a pointer to an IconRef object that most closely matches the specified inputs. You are responsible for releasing the object by calling ReleaseIconRef (page 33).

#### **Return Value**

A result code. See "Icon Services and Utilities Result Codes" (page 57).

# Discussion

This function serves as a more versatile version of GetIconRef (page 17). If you specify creator and type codes and do not specify the extension and MIME type, calling this function is equivalent to calling GetIconRef (kOnSystemDisk, inCreator, inType). If none of the input parameters is specified or if no match is found, this function returns the generic document icon.

#### Availability

Available in Mac OS X v10.3 and later.

# Declared In

IconsCore.h

# GetIconRefOwners

Provides the current reference count for an IconRef.

```
OSErr GetIconRefOwners (
    IconRef theIconRef,
    UInt16 *owners
);
```

#### Parameters

theIconRef

An IconRef whose reference count you wish to obtain.

owners

On return, a pointer to the value which represents the current reference count.

#### **Return Value**

A result code. See "Icon Services and Utilities Result Codes" (page 57).

#### Discussion

When an IconRef's reference count reaches 0, all memory allocated for the IconRef is marked as disposable. Any subsequent attempt to use the IconRef returns a result code of -2580 (invalidIconRefErr).

### Availability

Available in Mac OS X v10.0 and later.

# Declared In

IconsCore.h

# GetlconRefVariant

Specifies a transformation for a given IconRef.

```
IconRef GetIconRefVariant (
    IconRef inIconRef,
    OSType inVariant,
    IconTransformType *outTransform
);
```

#### Parameters

inIconRef

A value to be tested.

#### inVariant

A four-character value. You specify a variant by passing one of the following constants:

kTileIconVariant specifies a tiled icon.

kRolloverIconVariant specifies a rollover icon.

kDropIconVariant specifies a drop target icon.

kOpenIconVariant specifies an open icon.

kOpenDropIconVariant specifies a open drop target icon.

outTransform

On completion, this points to a transformation type that you pass to the function PlotIconRef (page 86) for purposes of hit-testing.

#### **Return Value**

An IconRef value that you pass to the function PlotIconRef (page 86) for purposes of hit-testing.

#### Discussion

Icon variants give you a simple way to indicate a temporary change of state by changing an icon's appearance. For example, if you specify the kDropIconVariant value when the user drags over a valid drop target, the GetIconVariant function provides the appropriate data for you to plot the variant with the function PlotIconRef (page 86).

### Availability

Available in Mac OS X v10.0 and later.

#### Declared In

Icons.h

# **IconRefContainsCGPoint**

Returns a Boolean value indicating whether an icon contains a specified point.

```
Boolean IconRefContainsCGPoint (
    const CGPoint *testPt,
    const CGRect *iconRect,
    IconAlignmentType align,
    IconServicesUsageFlags iconServicesUsageFlags,
    IconRef theIconRef
):
```

#### Parameters

testPt

A pointer to the point to be tested. The point should be specified in the coordinate system of the rectangle specified in the iconRect parameter.

iconRect

A pointer to the rectangle in which the icon appears. The rectangle you specify should be the same rectangle that you last used to draw the icon.

align

Specifies how the icon is aligned within the rectangle specified in the iconRect parameter. The alignment you specify should be the same alignment that you last used to draw the icon. See "Icon Alignment Constants" (page 41) for a description of the values you can use in this parameter.

#### iconServicesUsageFlags

Reserved for future use. Pass the kIconServicesNormalUsageFlag constant in this parameter.

theIconRef

The icon to test.

### **Return Value**

TRUE if the point is in the icon and FALSE if it is not.

#### Discussion

This function uses the size of the rectangle you specify to determine the optimal icon mask to represent the icon. The function uses the alignment information you specify to adjust the position of the mask inside its bounding rectangle, and then determines whether the specified point is within the mask.

#### Availability

Available in Mac OS X v10.5 and later.

### **Declared In**

Icons.h

# IconRefIntersectsCGRect

Returns a Boolean value indicating whether an icon intersects a specified rectangle.

```
Boolean IconRefIntersectsCGRect (
    const CGRect *testRect,
    const CGRect *iconRect,
    IconAlignmentType align,
    IconServicesUsageFlags iconServicesUsageFlags,
    IconRef theIconRef
);
```

#### Parameters

#### testRect

A pointer to the rectangle to be tested. The rectangle should be specified in the coordinate system of the rectangle specified in the iconRect parameter.

iconRect

A pointer to the rectangle in which the icon appears. The rectangle you specify should be the same rectangle that you last used to draw the icon.

align

Specifies how the icon is aligned within the rectangle specified by the iconRect parameter. The alignment you specify should be the same alignment that you last used to draw the icon. See "Icon Alignment Constants" (page 41) for a description of the values you can use in this parameter.

iconServicesUsageFlags

Reserved for future use. Pass the kIconServicesNormalUsageFlag constant in this parameter.

theIconRef

The icon to test.

#### **Return Value**

TRUE if the point is in the icon and FALSE if it is not.

#### Discussion

This function uses the size of the rectangle you specify in the iconRect parameter to determine the optimal icon mask to represent the icon. The function uses the alignment information you specify to adjust the position of the mask inside its bounding rectangle, and then determines whether the rectangle you specify in the testRect parameter intersects the mask.

Availability

Available in Mac OS X v10.5 and later.

Declared In

Icons.h

# IconRefToHIShape

Converts an icon into an HIShape object.

```
HIShapeRef IconRefToHIShape (
   const CGRect *iconRect,
   IconAlignmentType align,
   IconServicesUsageFlags iconServicesUsageFlags,
   IconRef theIconRef
);
```

## Parameters

#### iconRect

A pointer to the rectangle defining the area that Icon Services uses as the bounding box of the shape.

align

A value which determines how Icon Services aligns the shape within the rectangle. For a description of possible values, see "Icon Alignment Constants" (page 41).

#### iconServicesUsageFlags

Reserved for future use. Pass the kIconServicesNormalUsageFlag constant in this parameter.

#### theIconRef

The icon to be converted.

# **Return Value**

An HIShape object, or NULL if the icon could not be converted.

# Discussion

This function uses the size of the rectangle you specify to determine the optimal icon mask to represent the icon. The function uses the alignment information you specify to adjust the position of the mask inside its bounding rectangle, and then returns the shape of the mask.

## Availability

Available in Mac OS X v10.5 and later.

### **Declared In**

Icons.h

# IconRefTolconFamily

Provides icon family data for a given IconRef.

```
OSErr IconRefToIconFamily (
IconRef theIconRef,
IconSelectorValue whichIcons,
IconFamilyHandle *iconFamily
):
```

theIconRef

An IconRef to use as a source for icon data.

whichIcons

The depths and sizes of icons in the iconFamily data structure. For a description of the possible values, see "Icon Selector Constants" (page 43).

iconFamily

On return, a pointer to a handle to the data structure which contains icon data as specified in the IconRef and whichIcons parameters. Icon Services returns NULL if no appropriate icon data is found. For more information on the IconFamily data structure, see 'icns'.

# **Return Value**

A result code. See "Icon Services and Utilities Result Codes" (page 57).

#### Availability

Available in Mac OS X v10.0 and later.

**Declared In** 

Icons.h

# InvokelconActionUPP

Calls your icon action callback function.

```
OSErr InvokeIconActionUPP (
ResType theType,
Handle *theIcon,
void *yourDataPtr,
IconActionUPP userUPP
);
```

. .

### **Return Value**

A result code. See "Icon Services and Utilities Result Codes" (page 57).

#### Discussion

You should not need to use the function InvokeIconActionUPP, as the system calls your icon action callback function for you.

### Availability

Available in Mac OS X v10.0 and later.

#### Declared In

Icons.h

# InvokelconGetterUPP

Calls your icon getter callback function.

```
Handle InvokeIconGetterUPP (
    ResType theType,
    void *yourDataPtr,
    IconGetterUPP userUPP
);
```

#### Discussion

You should not need to use the function InvokeIconGetterUPP, as the system calls your icon getter callback function for you.

# Availability

Available in Mac OS X v10.0 and later.

# Declared In

Icons.h

# IsDataAvailableInIconRef

Indicates whether an IconRef has the specified data.

```
Boolean IsDataAvailableInIconRef (
    OSType inIconKind,
    IconRef inIconRef
);
```

,,

# Parameters

inIconKind

The icon data kind. See IconStorage.h for more information.

#### inIconRef

The icon reference whose data you want to check.

## **Return Value**

True if the icon reference contains the indicated data, False otherwise.

#### Discussion

This function can be used to determine the optimal icon size if you plan to cache a bitmap image of the icon.

### Availability

Available in Mac OS X v10.3 and later.

# **Declared** In

IconsCore.h

# IsIconRefComposite

Reports whether a specified IconRef has been composited.

```
OSErr IsIconRefComposite (
    IconRef compositeIconRef,
    IconRef *backgroundIconRef,
    IconRef *foregroundIconRef
);
```

*compositeIconRef* 

An IconRef that you wish to test to determine whether it has been composited.

backgroundIconRef

On return, this points to the <code>lconRef</code> value that forms the background of the <code>lconRef</code> specified in the <code>compositeIconRef</code> parameter. If the <code>lconRef</code> specified in the <code>compositeIconRef</code> parameter is not a composite, the return value is 0.

foregroundIconRef

On return, this points to the IconRef value that forms the foreground of the IconRef specified in the compositeIconRef parameter. If the IconRef specified in the compositeIconRef parameter is not a composite, the return value is 0.

### **Return Value**

A result code. See "Icon Services and Utilities Result Codes" (page 57).

### Discussion

The function CompositeIconRef (page 14) allows the creation of a composite IconRef from a given background IconRef and a given foreground IconRef. The IsIconRefComposite function checks a specified IconRef to determine whether it is a composite and, if so, provides the background and foreground IconRef values.

# Availability

Available in Mac OS X v10.0 and later.

### **Declared In**

IconsCore.h

# IsIconRefMaskEmpty

Reports whether a specified mask is empty.

```
Boolean IsIconRefMaskEmpty (
    IconRef iconRef
):
```

# Parameters

iconRef

An IconRef whose mask you wish to test.

#### **Return Value**

true if the mask associated with the given IconRef is empty, false otherwise.

### Availability

Available in Mac OS X v10.0 and later.

# **Declared In**

Icons.h

# IsValidIconRef

Reports whether a specified IconRef is valid.

```
Boolean IsValidIconRef (
    IconRef theIconRef
);
```

# Parameters

theIconRef

**An** IconRef.

Return Value true if the specified IconRef is valid, false otherwise.

Availability

Available in Mac OS X v10.0 and later.

# Declared In

IconsCore.h

# NewIconActionUPP

Creates a new universal procedure pointer (UPP) to an icon action callback function.

```
IconActionUPP NewIconActionUPP (
    IconActionProcPtr userRoutine
);
```

# Parameters

userRoutine

A pointer to your icon action function.

## **Return Value**

A UPP to the icon action function.

**Discussion** See the IconActionProcPtr (page 36) callback for more information.

**Availability** Available in Mac OS X v10.0 and later.

**Declared In** Icons.h

# NewIconGetterUPP

Creates a new universal procedure pointer (UPP) to an icon getter callback function.

```
IconGetterUPP NewIconGetterUPP (
    IconGetterProcPtr userRoutine
);
```

userRoutine

A pointer to your icon getter function.

#### **Return Value**

A UPP to the icon getter function.

### Discussion

See the IconGetterProcPtr (page 37) callback for more information.

#### Availability

Available in Mac OS X v10.0 and later.

#### **Declared In**

Icons.h

# OverridelconRef

Replaces the bitmaps of one IconRef with those of another IconRef.

```
OSErr OverrideIconRef (
    IconRef oldIconRef,
    IconRef newIconRef
);
```

#### Parameters

oldIconRef

A pointer to a value of type IconRef whose bitmaps are to be replaced.

newIconRef

A pointer to a value of typeIconRef containing the replacement bitmaps.

Return Value A result code. See "Icon Services and Utilities Result Codes" (page 57).

**Availability** Available in Mac OS X v10.0 and later.

Declared In

IconsCore.h

# PlotIconRefInContext

Plots an IconRef using Quartz.

```
OSStatus PlotIconRefInContext (
  CGContextRef inContext,
   const CGRect *inRect,
   IconAlignmentType inAlign,
   IconTransformType inTransform,
   const RGBColor *inLabelColor,
   PlotIconRefFlags inFlags,
   IconRef inIconRef
```

```
);
```

inContext

The graphics context to use.

inRect

A pointer to the rectangle to plot the icon in.

### inAlign

The icon alignment. See "Icon Alignment Constants" (page 41).

#### inTransform

The icon transform. See "Icon Transformation Constants" (page 43).

inLabelColor

A pointer to the icon label color.

```
inFlags
```

The drawing flags to use; this is usually kPlotIconRefNormalFlags.

```
inIconRef
```

The IconRef to plot.

## **Return Value**

A result code. See "Icon Services and Utilities Result Codes" (page 57).

# **Availability**

Available in Mac OS X v10.1 and later.

### **Declared In**

Icons.h

## ReadIconFromFSRef

Reads an icon ('icns') file into memory.

```
OSStatus ReadIconFromFSRef (
   const FSRef *ref,
   IconFamilyHandle *iconFamily
);
```

### **Parameters**

ref

A pointer to the FSRef for the icon file.

iconFamily

A pointer to the handle for the icon family.

**Return Value** A result code. See "Icon Services and Utilities Result Codes" (page 57). Availability

Available in Mac OS X v10.1 and later.

Declared In

IconsCore.h

# RegisterIconRefFromFSRef

Registers an IconRef from a .icns file and associates it with a creator and type pair.

```
OSStatus RegisterIconRefFromFSRef (
OSType creator,
OSType iconType,
const FSRef *iconFile,
IconRef *theIconRef
):
```

#### Parameters

#### creator

The creator code for the .icns file.

iconType

The type code for the .icns file.

iconFile

A pointer to the FSRef of the .icns file.

# the I con Ref

A pointer to an IconRef. On return, this contains the registered IconRef.

#### **Return Value**

A result code. See "Icon Services and Utilities Result Codes" (page 57).

#### Availability

Available in Mac OS X v10.1 and later.

#### **Declared In**

IconsCore.h

# RegisterIconRefFromIconFamily

Adds an iconFamily-derived IconRef to the Icon Services registry.

```
OSErr RegisterIconRefFromIconFamily (
    OSType creator,
    OSType iconType,
    IconFamilyHandle iconFamily,
    IconRef *theIconRef
);
```

#### );

# Parameters

creator

The creator code of the desired icon. You can use your application's creator code, for example. Lower-case creator codes are reserved for the System.

# iconType

The type code of the desired icon.

# iconFamily

A handle to the iconFamily data structure to register.

theIconRef

On return, a pointer to the desired icon data.

# **Return Value**

A result code. See "Icon Services and Utilities Result Codes" (page 57).

#### Discussion

Consider using the function RegisterIconRefFromIconFile (page 97), since the data registered using the RegisterIconRefFromIconFamily function cannot be purged. You are responsible for disposing of the IconRef by using the function ReleaseIconRef (page 33).

Calling this function increments the reference count of the IconRef.

#### Availability

Available in Mac OS X v10.0 and later.

# Declared In

IconsCore.h

# ReleaseIconRef

Decrements the reference count for an IconRef.

```
OSErr ReleaseIconRef (
    IconRef theIconRef
):
```

# Parameters

theIconRef

An IconRef whose reference count you wish to decrement.

### **Return Value**

A result code. See "Icon Services and Utilities Result Codes" (page 57).

#### Discussion

When an IconRef's reference count reaches 0, all memory allocated for the IconRef is marked as disposable. Any subsequent attempt to use the IconRef returns a result code of - 2580 (invalidIconRefErr).

# Availability

Available in Mac OS X v10.0 and later.

Declared In IconsCore.h

# RemovelconRefOverride

Restores the original bitmaps of an overridden IconRef.

```
OSErr RemoveIconRefOverride (
   IconRef theIconRef
);
```

theIconRef

A pointer to a value of type IconRef whose bitmaps are to be restored.

#### **Return Value**

A result code. See "Icon Services and Utilities Result Codes" (page 57).

#### Availability

Available in Mac OS X v10.0 and later.

# Declared In

IconsCore.h

# **SetCustomIconsEnabled**

Enables or disables custom icons on a specified volume.

```
OSErr SetCustomIconsEnabled (
  SInt16 vRefNum,
   Boolean enableCustomIcons
);
```

#### **Parameters**

#### vRefNum

The volume where custom icons are to be enabled or disabled.

enableCustomIcons

If you pass true, custom icons are enabled on the volume specified. Passing false disables custom icons on the volume specified.

# **Return Value**

A result code. See "Icon Services and Utilities Result Codes" (page 57).

#### Discussion

If you use the SetCustomIconsEnabled function to enable or disable custom icons, the setting remains in effect only as long as the specified volume remains mounted during the current session.

## Availability

Available in Mac OS X v10.0 and later.

# Declared In

IconsCore.h

# **SetIconFamilyData**

Provides new raw icon data for an individual element of an icon family.

```
OSErr SetIconFamilyData (
   IconFamilyHandle iconFamily,
  OSType iconType,
  Handle h
);
```

iconFamily

A handle to an iconFamily data structure to be used as the target.

iconType

The format of the icon data you provide. You may specify one of the icon types (as defined in IconStorage.h in the CoreServices/OSServices framework) or 'PICT' in this parameter. For a thumbnail icon, for example, you specify kThumbnail32BitData in this parameter. For a thumbnail mask, you specify kThumbnai18BitMask.

h

A handle to the icon data you provide. For a thumbnail icon, the handle contains raw image data in the form of 128x128, four bytes per pixel, RGB data. For a thumbnail mask, the data is in the same format except that it is one byte per pixel.

# **Return Value**

A result code. See "Icon Services and Utilities Result Codes" (page 57).

### **Availability**

Available in Mac OS X v10.0 and later.

**Declared In** 

Icons.h

# UnregisterlconRef

Removes the specified icon data from the icon registry.

```
OSErr UnregisterIconRef (
  OSType creator,
  OSType iconType
):
```

# **Parameters**

creator

The creator code of the icon data to be unregistered.

iconType

The type code of the icon data to be unregistered.

# **Return Value**

A result code. See "Icon Services and Utilities Result Codes" (page 57).

#### Discussion

The specified icon data is not unregistered until all its users have called the function ReleaseIconRef (page 33).

You should not unregister an icon that you have not registered.

#### Availability

Available in Mac OS X v10.0 and later.

Declared In IconsCore.h

# UpdateIconRef

Forces an update of IconRef data.

OSErr UpdateIconRef (
 IconRef theIconRef
);

#### Parameters

theIconRef An IconRef to be updated.

# Return Value

A result code. See "Icon Services and Utilities Result Codes" (page 57).

#### Discussion

This function is useful after you have changed a file or folder's custom icon, for example. Do not call the UpdateIconReffunction if you have not already obtained an IconReffor a particular icon; call the function GetIconRefFromFile (page 68) instead.

## Availability

Available in Mac OS X v10.0 and later.

# Declared In

IconsCore.h

# Callbacks

# IconActionProcPtr

Defines a pointer to an icon action callback function, which performs an action on a single icon.

```
typedef OSErr (*IconActionProcPtr) (
    ResType theType,
    Handle *theIcon,
    void *yourDataPtr
);
```

If you name your function MyIconActionProc, you would declare it like this:

```
OSErr MyIconActionProc (
ResType theType,
Handle *theIcon,
void *yourDataPtr
```

);

#### Parameters

theType

The resource type of the icon.

theIcon

A pointer to the handle to the icon on which to perform the operation.

yourDataPtr

A pointer to data as specified in the yourDataPtr parameter of the ForEachIconDo function. When your application calls ForEachIconDo, it typically provides in the yourDataPtr parameter a value that identifies the action your function should perform.

#### **Return Value**

A result code. See "Icon Services and Utilities Result Codes" (page 57).

#### Discussion

You can perform operations on every icon in an icon suite by providing a pointer to an icon action function as a parameter to the ForEachIconDo (page 63) function. The ForEachIconDo function calls your icon action function for specified icon resource types. Your icon action function should return a result code indicating whether it successfully performed the action on the icon.

Before using your icon action function, you must first create a new universal procedure pointer to it, using the NewIconActionUPP (page 29) function, as shown here:

```
IconActionUPP MyIconActionUPP;
MyIconActionUPP = NewIconActionUPP(&MyIconActionProc)
```

You then pass MyIconActionUPP to the ForEachIconDo function. When you are finished with your icon action callback function, you should dispose of the universal procedure pointer associated with it:

```
DisposeIconActionUPP(MyIconActionUPP);
```

# Availability

Available in Mac OS X v10.0 and later.

## **Declared** In

Icons.h

# IconGetterProcPtr

Defines a pointer to an icon getter callback function, which retrieves a handle to an icon of the requested type.

```
typedef Handle (*IconGetterProcPtr) (
    ResType theType,
    void *yourDataPtr
);
```

If you name your function MyIconGetterProc, you would declare it like this:

```
Handle MyIconGetterProc (
    ResType theType,
    void *yourDataPtr
);
```

### Parameters

#### theType

The resource type of the icon. In general, you should specify your icon resources as purgeable.

yourDataPtr

If your icon getter function was called by an icon cache function, this parameter contains, on return, a pointer to the data associated with the icon cache. Otherwise, this parameter contains the value your application specified in the yourDataPtr parameter. For icon caches, you initially set this value when you first create a cache using the MakeIconCache (page 78) function. You can change this value using the SetIconCacheData (page 99) function. The icon getter function can use this data as needed.

#### **Return Value**

An icon getter function should return as its function result a handle to the requested icon's data.

#### Discussion

If you use icon caches, you must provide at least one icon getter function. The MakeIconCache function takes a pointer to an icon getter function for use with a new icon cache. Subsequent calls to Icon Utilities functions that use icon types not present in the icon cache use the icon getter function associated with the icon cache to return a handle to the icon data. To get and set an existing icon cache's icon getter function, use the GetIconCacheProc (page 66) and SetIconCacheProc (page 100) functions.

You can also specify an icon getter function for use by the PlotIconMethod (page 85), IconMethodToRgn (page 73), PtInIconMethod (page 89), and RectInIconMethod (page 94) functions. Like Icon Utilities functions that work with icon caches, the icon getter function that you provide as a parameter to PlotIconMethod should return a handle to the requested icon's data. Note that the icon getter function that you provide as a parameter to IconMethodToRgn, PtInIconMethod, and RectInIconMethod should also return a handle to the requested icon; these three functions then extract the icon mask from the icon

data your icon getter function returns.

Before using your icon getter function, you must first create a new universal procedure pointer to it, using the NewIconGetterUPP (page 29) function, as shown here:

```
IconGetterUPP MyIconGetterUPP;
MyIconGetterUPP = NewIconGetterUPP(&MyIconGetterProc)
```

You can then pass MyIconGetterUPP to any of the Icon Utilities functions which use custom icon getter functions. When you are finished with your icon getter callback function, you should dispose of the universal procedure pointer associated with it, using the DisposeIconGetterUPP (page 15) function:

DisposeIconGetterUPP(MyIconGetterUPP);

**Availability** Available in Mac OS X v10.0 and later.

Declared In I cons.h

# Data Types

## Clcon

Defines a color icon structure.

```
struct CIcon {
    PixMap iconPMap;
    BitMap iconMask;
    BitMap iconBMap;
    Handle iconData;
    SInt16 iconMaskData[1];
};
typedef struct CIcon CIcon;
typedef CIcon * CIconPtr;
```

#### Fields

iconPMap

The pixel map describing the icon. Note that this is a pixel map record, not a handle to a pixel map record.

iconMask

A bitmap of the icon's mask.

iconBMap

A bitmap of the icon.

iconData

A handle to the icon's pixel image.

iconMaskData

An array containing the icon's mask data followed by the icon's bitmap data. This is used only when the icon is stored as a resource.

#### Discussion

The PlotCIcon (page 80), PlotCIconHandle (page 81), GetCIcon (page 64), and DisposeCIcon (page 62) functions all use the CIconHandle data type to refer to a color icon structure. A color icon structure contains information about a color icon.

All color icon resources should be marked purgeable. You can use icons of resource type 'cicn' in menus the same way that you use resources of type 'ICON'. If a menu item specifies an icon number, the menu definition function first tries to load in a 'cicn' resource with the specified resource ID. If it doesn't find one, the menu definition function tries to load in an 'ICON' resource with the same ID. The Dialog Manager also uses a 'cicn' resource instead of an 'ICON' resource if it finds one with the same resource ID.

#### Availability

Available in Mac OS X v10.0 and later. Not available to 64-bit applications.

## **Declared In**

Icons.h

# IconRef

Defines an icon reference.

typedef struct OpaqueIconRef \* IconRef;

#### Discussion

An IconRef is a 32-bit values identifying cached icon data. IconRef 0 is invalid.

#### Availability

Available in Mac OS X v10.0 and later.

Declared In IconsCore.h

# **IconActionUPP**

Defines a universal procedure pointer (UPP) to an icon action callback function.

typedef IconActionProcPtr IconActionUPP;

# Discussion

For more information, see the description of the IconActionProcPtr (page 36) callback function.

#### Availability

Available in Mac OS X v10.0 and later.

# Declared In

Icons.h

# IconGetterUPP

Defines a universal procedure pointer to an icon getter callback function.

typedef IconGetterProcPtr IconGetterUPP;

#### Discussion

For more information, see the description of the IconGetterProcPtr (page 37) callback function.

#### Availability

Available in Mac OS X v10.0 and later.

# Declared In I cons.h

lcons.n

# IconCacheRef

Defines a reference to an icon cache.

typedef Handle IconCacheRef;

#### Availability

Available in Mac OS X v10.0 and later. Not available to 64-bit applications.

Declared In Icons.h

## IconSuiteRef

Defines a reference to an icon suite.

typedef Handle IconSuiteRef;

#### Availability

Available in Mac OS X v10.0 and later. Not available to 64-bit applications.

#### **Declared In**

Icons.h

# Constants

# Icon Alignment Constants

Define constants that allow you to specify how to align an icon within its rectangle.

```
enum {
   kAlignNone = 0x00,
   kAlignVerticalCenter = 0x01,
   kAlignTop = 0x02,
   kAlignBottom = 0x03,
   kAlignHorizontalCenter = 0x04,
   kAlignAbsoluteCenter = kAlignVerticalCenter | kAlignHorizontalCenter,
   kAlignCenterTop = kAlignTop | kAlignHorizontalCenter,
   kAlignCenterBottom = kAlignBottom | kAlignHorizontalCenter,
   kAlignLeft = 0x08,
   kAlignCenterLeft = kAlignVerticalCenter | kAlignLeft,
   kAlignTopLeft = kAlignTop | kAlignLeft,
   kAlignBottomLeft = kAlignBottom | kAlignLeft,
   kAlignRight = 0x0C,
   kAlignCenterRight = kAlignVerticalCenter | kAlignRight,
   kAlignTopRight = kAlignTop | kAlignRight,
   kAlignBottomRight = kAlignBottom | kAlignRight
}:
```

typedef SInt16 IconAlignmentType;

#### Constants

kAlignNone

Use this value if you do not wish to specify a particular alignment.

Available in Mac OS X v10.0 and later.

Declared in Icons.h.

kAlignVerticalCenter

Use this value to center the icon vertically within the rectangle.

Available in Mac OS X v10.0 and later.

Declared in Icons.h.

kAlignTop

Use this value to top align the icon within the rectangle.

Available in Mac OS X v10.0 and later.

Declared in Icons.h.

#### kAlignBottom

Use this value to bottom align the icon within the rectangle.

Available in Mac OS X v10.0 and later.

Declared in Icons.h.

#### kAlignHorizontalCenter

Use this value to center the icon horizontally within the rectangle.

Available in Mac OS X v10.0 and later.

Declared in Icons.h.

### kAlignAbsoluteCenter

Use this value to center the icon horizontally and vertically within the rectangle.

Available in Mac OS X v10.0 and later.

Declared in Icons.h.

## kAlignCenterTop

Use this value to top align the icon and center it horizontally within the rectangle.

Available in Mac OS X v10.0 and later.

Declared in Icons.h.

# kAlignCenterBottom

Use this value to bottom align the icon and center it horizontally within the rectangle.

Available in Mac OS X v10.0 and later.

Declared in Icons.h.

#### kAlignLeft

Use this value to left align the icon within the rectangle.

Available in Mac OS X v10.0 and later.

Declared in Icons.h.

#### kAlignCenterLeft

Use this value to left align the icon and center it vertically within the rectangle.

Available in Mac OS X v10.0 and later.

Declared in Icons.h.

#### kAlignTopLeft

Use this value to left and top align the icon within the rectangle.

Available in Mac OS X v10.0 and later.

Declared in Icons.h.

#### kAlignBottomLeft

Use this value to left and bottom align the icon within the rectangle.

Available in Mac OS X v10.0 and later.

Declared in Icons.h.

#### kAlignRight

Use this value to right align the icon within the rectangle.

Available in Mac OS X v10.0 and later.

Declared in Icons.h.

```
kAlignCenterRight
```

Use this value to right align the icon and center it vertically within the rectangle.

Available in Mac OS X v10.0 and later.

Declared in Icons.h.

kAlignTopRight

Use this value to right and top align the icon within the rectangle.

Available in Mac OS X v10.0 and later.

Declared in Icons.h.

kAlignBottomRight

Use this value to right and bottom align the icon within the rectangle.

Available in Mac OS X v10.0 and later.

Declared in Icons.h.

#### Discussion

Icon Services and Utilities functions use the IconAlignmentType constants to determine how an icon is aligned within its bounding rectangle.

# Icon Transformation Constants

Define values that Icon Services uses to report how an icon has been transformed after you call the function GetIconRefVariant.

```
enum {
```

```
kTransformNone = 0x00.
   kTransformDisabled = 0x01.
   kTransformOffline = 0x02.
   kTransformOpen = 0x03,
   kTransformLabel1 = 0x0100.
   kTransformLabel2 = 0x0200.
   kTransformLabel3 = 0x0300.
   kTransformLabel4 = 0x0400.
   kTransformLabel5 = 0x0500,
   kTransformLabel6 = 0x0600,
   kTransformLabel7 = 0x0700.
   kTransformSelected = 0x4000,
   kTransformSelectedDisabled = kTransformSelected | kTransformDisabled,
   kTransformSelectedOffline = kTransformSelected | kTransformOffline.
   kTransformSelectedOpen = kTransformSelected | kTransformOpen
}:
typedef SInt16 IconTransformType;
```

## Discussion

```
The functions PlotIconID (page 83)PlotIconMethod (page 85), PlotIconHandle (page 82),
PlotCIconHandle (page 81), PlotIconSuite (page 86), LoadIconCache (page 77) and
PlotSICNHandle (page 88) use these constants to specify how an icon should be modified, if at all, when
plotted.
```

# Icon Selector Constants

Describe values that you can use to obtain information about the sizes and depths of icons available in a given icon family.

```
enum {
    kSelectorLarge1Bit = 0x00000001,
    kSelectorLarge4Bit = 0x0000002,
    kSelectorLarge8Bit = 0x00000004,
    kSelectorLarge32Bit = 0x0000008,
    kSelectorLarge8BitMask = 0x0000010,
    kSelectorSmall1Bit = 0x00000100,
    kSelectorSmall4Bit = 0x00000200,
    kSelectorSmall8Bit = 0x00000400,
    kSelectorSmall32Bit = 0x00000800,
    kSelectorSmall8BitMask = 0x00001000,
    kSelectorMini1Bit = 0x00010000.
    kSelectorMini4Bit = 0x00020000,
    kSelectorMini8Bit = 0x00040000,
    kSelectorHuge1Bit = 0x01000000,
    kSelectorHuge4Bit = 0x02000000,
    kSelectorHuge8Bit = 0x04000000,
    kSelectorHuge32Bit = 0x08000000,
    kSelectorHuge8BitMask = 0x1000000,
    kSelectorAllLargeData = 0x000000FF,
    kSelectorAllSmallData = 0x0000FF00,
    kSelectorAllMiniData = 0x00FF0000,
    kSelectorAllHugeData = 0xFF000000,
    kSelectorAll1BitData = kSelectorLarge1Bit | kSelectorSmall1Bit
| kSelectorMini1Bit | kSelectorHuge1Bit,
    kSelectorAll4BitData = kSelectorLarge4Bit | kSelectorSmall4Bit
| kSelectorMini4Bit | kSelectorHuge4Bit,
    kSelectorAll8BitData = kSelectorLarge8Bit | kSelectorSmall8Bit
| kSelectorMini8Bit | kSelectorHuge8Bit,
    kSelectorAll32BitData = kSelectorLarge32Bit | kSelectorSmall32Bit
| kSelectorHuge32Bit,
    kSelectorAllAvailableData = 0xFFFFFFF
};
typedef UInt32 IconSelectorValue;
Constants
kSelectorLarge1Bit
     Specify to include 'ICN#' resource.
     Available in Mac OS X v10.0 and later.
     Declared in Icons.h.
kSelectorLarge4Bit
     Specify to include 'icl4' resource.
     Available in Mac OS X v10.0 and later.
     Declared in Icons.h.
```

kSelectorLarge8Bit

Specify to include 'icl8' resource.

Available in Mac OS X v10.0 and later.

Declared in Icons.h.

kSelectorLarge32Bit

Available in Mac OS X v10.0 and later.

Declared in Icons.h.

```
kSelectorLarge8BitMask
```

Available in Mac OS X v10.0 and later.

Declared in Icons.h.

# kSelectorSmall1Bit

Specify to include 'ics#' resource.

# Available in Mac OS X v10.0 and later.

Declared in Icons.h.

## kSelectorSmall4Bit

Specify to include 'ics4' resource.

## Available in Mac OS X v10.0 and later.

Declared in Icons.h.

#### kSelectorSmall8Bit

Specify to include 'ics8' resource.

# Available in Mac OS X v10.0 and later.

Declared in Icons.h.

### kSelectorSmall32Bit

Available in Mac OS X v10.0 and later.

Declared in Icons.h.

## kSelectorSmall8BitMask Available in Mac OS X v10.0 and later.

Declared in Icons.h.

### kSelectorMini1Bit

Specify to include 'icm#' resource.

Available in Mac OS X v10.0 and later.

Declared in Icons.h.

#### kSelectorMini4Bit

Specify to include 'icm4' resource.

## Available in Mac OS X v10.0 and later.

Declared in Icons.h.

# kSelectorMini8Bit

Specify to include <code>'icm8'</code> resource.

# Available in Mac OS X v10.0 and later.

Declared in Icons.h.

#### kSelectorHuge1Bit

Available in Mac OS X v10.0 and later.

## Declared in Icons.h.

kSelectorHuge4Bit

# Available in Mac OS X v10.0 and later.

Declared in Icons.h.

# kSelectorHuge8Bit

Available in Mac OS X v10.0 and later.

Declared in Icons.h.

```
kSelectorHuge32Bit
      Available in Mac OS X v10.0 and later.
      Declared in Icons.h.
kSelectorHuge8BitMask
      Available in Mac OS X v10.0 and later.
      Declared in Icons.h.
kSelectorAllLargeData
      Specify to include 'ICN#', 'icl4', and 'icl8' resources.
      Available in Mac OS X v10.0 and later.
      Declared in Icons.h.
kSelectorAllSmallData
      Specify to include 'ics#', 'ics4', and 'ics8' resources.
      Available in Mac OS X v10.0 and later.
      Declared in Icons.h.
kSelectorAllMiniData
      Specify to include 'icm#', 'icm4', and 'icm8' resources.
      Available in Mac OS X v10.0 and later.
      Declared in I cons.h.
kSelectorAllHugeData
      Available in Mac OS X v10.0 and later.
      Declared in Icons.h.
kSelectorAll1BitData
      Specify to include 'ICN#', 'ics#', and 'icm#' resources.
      Available in Mac OS X v10.0 and later.
      Declared in Icons.h.
kSelectorAll4BitData
      Specify to include 'icl4', 'ics4', and 'icm4' resources.
      Available in Mac OS X v10.0 and later.
      Declared in Icons.h.
kSelectorAll8BitData
      Specify to include 'icl8', 'ics8', and 'icm8' resources.
      Available in Mac OS X v10.0 and later.
      Declared in Icons.h.
kSelectorAll32BitData
      Available in Mac OS X v10.0 and later.
      Declared in Icons.h.
kSelectorAllAvailableData
      Specify to include all resources of given ID.
```

Available in Mac OS X v10.0 and later.

Declared in Icons.h.

# Discussion

The functions GetIconSuite (page 69) and ForEachIconDo (page 63) use these constants in the selector parameter to specify which members of the family to include in the icon suite.

# **Catalog Information Bitmask**

Defines a minimal bitmask for use with the GetIconRefFromFileInfo function.

```
enum {
    kIconServicesCatalogInfoMask =
        (kFSCatInfoNodeID | kFSCatInfoParentDirID | kFSCatInfoVolume
        | kFSCatInfoNodeFlags | kFSCatInfoFinderInfo |
        kFSCatInfoFinderXInfo | kFSCatInfoUserAccess)
};
```

## Constants

kIconServicesCatalogInfoMask

Use this mask with the File Manager function FSGetCatalogInfo before calling GetIconRefFromFileInfo.

Available in Mac OS X v10.1 and later.

Declared in IconsCore.h.

# System Icon Constant

Defines a creator type for all system-defined icons.

```
enum {
    kSystemIconsCreator = 'macs'
};
```

#### Discussion

You can use the kSystemIconsCreator constant to obtain System icons that are not associated with a file, such as the help icon.

# Icon Services Usage Flag

```
typedef UInt32 IconServicesUsageFlags;
enum {
    kIconServicesNormalUsageFlag = 0
};
```

# Alert Icon Constants

Specify standard alert icons.

```
enum {
    kAlertNoteIcon = 'note',
    kAlertCautionIcon = 'caut',
    kAlertStopIcon = 'stop'
};
```

#### Discussion

Icon Services defines constants for a number of standard alert icons. You can pass one of these constants in the iconType parameter of the function GetIconRef (page 17), for example.

# **Filesharing Privilege Icon Constants**

Identify standard filesharing privilege icons.

### Discussion

Icon Services defines constants for a number of standard filesharing privilege icons. You can pass one of these constants in the iconType parameter of the function GetIconRef (page 17), for example.

# **Folder Icon Constants**

Identify standard folder icons.

```
enum {
    kGenericFolderIcon = 'fldr',
    kDropFolderIcon = 'dbox',
    kMountedFolderIcon = 'mntd',
    kOpenFolderIcon = 'ofld',
    kOwnedFolderIcon = 'ownd',
    kPrivateFolderIcon = 'prvf',
    kSharedFolderIcon = 'shfl'
```

```
};
```

#### Discussion

Icon Services defines constants for a number of standard folder icons. You can pass one of these constants in the iconType parameter of the function GetIconRef (page 17), for example.

# Internet Icon Constants

Identify standard Internet icons.

```
enum {
    kInternetLocationHTTPIcon = 'ilht',
    kInternetLocationFTPIcon = 'ilft',
    kInternetLocationAppleShareIcon = 'ilaf',
    kInternetLocationAppleTalkZoneIcon = 'ilat',
    kInternetLocationFileIcon = 'ilma',
    kInternetLocationNewsIcon = 'ilnw',
    kInternetLocationNSLNeighborhoodIcon = 'ilns',
    kInternetLocationGenericIcon = 'ilge'
};
```

#### 」,

# Discussion

Icon Services defines constants for a number of standard Internet icons. You can pass one of these constants in the iconType parameter of the function GetIconRef (page 17), for example.

# **Toolbar Icons**

Identify standard toolbar icons.

```
enum {
    kToolbarCustomizeIcon = 'tcus',
    kToolbarDeleteIcon = 'tdel',
    kToolbarFavoritesIcon = 'tfav',
    kToolbarHomeIcon = 'thom'
}:
```

# **Miscellaneous Icon Constants**

Identify miscellaneous icons.

```
enum {
    kAppleLogoIcon = 'capl',
    kAppleMenuIcon = 'sapl',
    kBackwardArrowIcon = 'baro',
    kFavoriteItemsIcon = 'favr',
    kForwardArrowIcon = 'faro',
    kGridIcon = 'grid',
    kHelpIcon = 'help',
    kKeepArrangedIcon = 'arng',
    kLockedIcon = 'lock',
    kNoFilesIcon = 'nfil'
    kNoFolderIcon = 'nfld',
    kNoWriteIcon = 'nwrt',
    kProtectedApplicationFolderIcon = 'papp',
    kProtectedSystemFolderIcon = 'psys',
    kRecentItemsIcon = 'rcnt',
    kShortcutIcon = 'shrt',
    kSortAscendingIcon = 'asnd',
    kSortDescendingIcon = 'dsnd',
   kUnlockedIcon = 'ulck',
    kConnectToIcon = 'cnct',
    kGenericWindowIcon = 'gwin',
    kQuestionMarkIcon = 'ques',
    kDeleteAliasIcon = 'dali',
   kEjectMediaIcon = 'ejec',
   kBurningIcon = 'burn',
    kRightContainerArrowIcon = 'rcar'
```

# };

## Discussion

Icon Services defines constants for a number of miscellaneous icons. You can pass one of these constants in the iconType parameter of the function GetIconRef (page 17), for example.

# **Networking Icon Constants**

Identify standard networking icons.

```
enum {
    kAppleTalkIcon = 'atlk',
    kAppleTalkZoneIcon = 'atzn',
    kAFPServerIcon = 'afps',
    kFTPServerIcon = 'ftps',
    kHTTPServerIcon = 'htps',
    kGenericNetworkIcon = 'gnet',
    kIPFileServerIcon = 'isrv'
};
```

## Discussion

Icon Services defines constants for a number of standard networking icons. You can pass one of these constants in the iconType parameter of the function GetIconRef (page 17), for example.

# **Special Folder Icon Constants**

Identify special folder icons.

```
enum {
   kAppearanceFolderIcon = 'appr',
   kAppleExtrasFolderIcon = 'aexf',
   kAppleMenuFolderIcon = 'amnu',
   kApplicationsFolderIcon = 'apps',
   kApplicationSupportFolderIcon = 'asup',
   kAssistantsFolderIcon = 'astf',
   kColorSyncFolderIcon = 'prof',
   kContextualMenuItemsFolderIcon = 'cmnu',
   kControlPanelDisabledFolderIcon = 'ctrD',
   kControlPanelFolderIcon = 'ctrl',
   kControlStripModulesFolderIcon = 'sdvf',
   kDocumentsFolderIcon = 'docs',
   kExtensionsDisabledFolderIcon = 'extD',
   kExtensionsFolderIcon = 'extn',
   kFavoritesFolderIcon = 'favs',
   kFontsFolderIcon = 'font',
   kHelpFolderIcon = 'fhlp',
   kInternetFolderIcon = 'intf',
   kInternetPlugInFolderIcon = 'fnet',
   kInternetSearchSitesFolderIcon = 'issf',
   kLocalesFolderIcon = 'floc',
   kMacOSReadMeFolderIcon = 'morf',
   kPublicFolderIcon = 'pubf',
   kPreferencesFolderIcon = 'prff',
   kPrinterDescriptionFolderIcon = 'ppdf',
   kPrinterDriverFolderIcon = 'fprd',
   kPrintMonitorFolderIcon = 'prnt'
   kRecentApplicationsFolderIcon = 'rapp',
   kRecentDocumentsFolderIcon = 'rdoc',
   kRecentServersFolderIcon = 'rsrv',
   kScriptingAdditionsFolderIcon = 'fscr',
   kSharedLibrariesFolderIcon = 'flib',
   kScriptsFolderIcon = 'scrf',
   kShutdownItemsDisabledFolderIcon = 'shdD',
   kShutdownItemsFolderIcon = 'shdf'.
   kSpeakableItemsFolder = 'spki',
   kStartupItemsDisabledFolderIcon = 'strD',
   kStartupItemsFolderIcon = 'strt'
   kSystemExtensionDisabledFolderIcon = 'macD',
   kSystemFolderIcon = 'macs',
   kTextEncodingsFolderIcon = 'ftex'.
   kUsersFolderIcon = 'usrf',
   kUtilitiesFolderIcon = 'utif',
   kVoicesFolderIcon = 'fvoc'
```

# };

## Discussion

Icon Services defines constants for a number of special folder icons. You can pass one of these constants in the iconType parameter of the function GetIconRef (page 17), for example.

# **Standard Finder Icon Constants**

Identify standard Finder icons.

enum { kClipboardIcon = 'CLIP', kClippingUnknownTypeIcon = 'clpu', kClippingPictureTypeIcon = 'clpp', kClippingTextTypeIcon = 'clpt', kClippingSoundTypeIcon = 'clps', kDesktopIcon = 'desk', kFinderIcon = 'FNDR', kFontSuitcaseIcon = 'FFIL', kFullTrashIcon = 'ftrh', kGenericApplicationIcon = 'APPL'. kGenericCDROMIcon = 'cddr', kGenericControlPanelIcon = 'APPC', kGenericControlStripModuleIcon = 'sdev', kGenericComponentIcon = 'thng' kGenericDeskAccessoryIcon = 'APPD', kGenericDocumentIcon = 'docu', kGenericEditionFileIcon = 'edtf'. kGenericExtensionIcon = 'INIT', kGenericFileServerIcon = 'srvr', kGenericFontIcon = 'ffil', kGenericFontScalerIcon = 'sclr', kGenericFloppyIcon = 'flpy', kGenericHardDiskIcon = 'hdsk', kGenericIDiskIcon = 'idsk', kGenericRemovableMediaIcon = 'rmov', kGenericMoverObjectIcon = 'movr', kGenericPCCardIcon = 'pcmc', kGenericPreferencesIcon = 'pref', kGenericQueryDocumentIcon = 'qery', kGenericRAMDiskIcon = 'ramd', kGenericSharedLibaryIcon = 'shlb', kGenericStationeryIcon = 'sdoc', kGenericSuitcaseIcon = 'suit', kGenericURLIcon = 'gurl', kGenericWORMIcon = 'worm', kInternationalResourcesIcon = 'ifil', kKeyboardLayoutIcon = 'kfil', kSoundFileIcon = 'sfil', kSystemSuitcaseIcon = 'zsys', kTrashIcon = 'trsh', kTrueTypeFontIcon = 'tfil', kTrueTypeFlatFontIcon = 'sfnt', kTrueTypeMultiFlatFontIcon = 'ttcf', kUserIDiskIcon = 'udsk', kUnknownFSObjectIcon = 'unfs', kInternationResourcesIcon = kInternationalResourcesIcon

# };

## Discussion

Icon Services defines constants for a number of standard Finder icons. You can pass one of these constants in the iconType parameter of the function GetIconRef (page 17), for example.

# Standard Icon Badge Constants

Identify standard badges.

```
enum {
    kAppleScriptBadgeIcon = 'scrp',
    kLockedBadgeIcon = 'lbdg',
    kMountedBadgeIcon = 'mbdg',
    kSharedBadgeIcon = 'sbdg',
    kAliasBadgeIcon = 'abdg',
    kAlertCautionBadgeIcon = 'cbdg'
};
```

## Discussion

Icon Services defines constants for a number of standard badges. You can pass one of these constants in the iconType parameter of the function GetIconRef (page 17), for example.

# **Users and Groups Icon Constants**

Identify icons used in the Users and Groups control panel.

```
enum {
    kUserFolderIcon = 'ufld',
    kWorkgroupFolderIcon = 'wfld',
    kGuestUserIcon = 'gusr',
    kUserIcon = 'user',
    kOwnerIcon = 'susr',
    kGroupIcon = 'grup'
}
```

```
};
```

# Discussion

Icon Services defines constants for a number of icons used in the Users and Groups control panel. You can pass one of these constants in the i conType parameter of the function GetIconRef (page 17), for example.

# genericDocumentIconResource

Use the constants listed in "Standard Icon Resources" instead.

```
enum {
```

}:

```
genericDocumentIconResource = kGenericDocumentIconResource,
genericStationeryIconResource = kGenericStationeryIconResource,
genericEditionFileIconResource = kGenericEditionFileIconResource,
genericApplicationIconResource = kGenericApplicationIconResource,
genericDeskAccessoryIconResource = kGenericDeskAccessoryIconResource,
genericFolderIconResource = kGenericFolderIconResource,
privateFolderIconResource = kPrivateFolderIconResource,
floppyIconResource = kFloppyIconResource,
trashIconResource = kTrashIconResource,
genericRAMDiskIconResource = kGenericRAMDiskIconResource,
genericCDROMIconResource = kGenericCDROMIconResource.
desktopIconResource = kDesktopIconResource,
openFolderIconResource = kOpenFolderIconResource,
genericHardDiskIconResource = kGenericHardDiskIconResource,
genericFileServerIconResource = kGenericFileServerIconResource,
genericSuitcaseIconResource = kGenericSuitcaseIconResource,
genericMoverObjectIconResource = kGenericMoverObjectIconResource,
genericPreferencesIconResource = kGenericPreferencesIconResource,
genericQueryDocumentIconResource = kGenericQueryDocumentIconResource,
genericExtensionIconResource = kGenericExtensionIconResource,
systemFolderIconResource = kSystemFolderIconResource,
appleMenuFolderIconResource = kAppleMenuFolderIconResource
```

# **Standard Icon Resources**

Identify standard icon resources.

```
/*Icons for which both icon suites and 'SICN' resources exist*/
enum {
    kGenericDocumentIconResource = -4000,
    kGenericStationeryIconResource = -3985,
    kGenericEditionFileIconResource = -3989,
    kGenericApplicationIconResource = -3996.
    kGenericDeskAccessoryIconResource = -3991,
    kGenericFolderIconResource = -3999,
    kPrivateFolderIconResource = -3994,
    kFloppyIconResource = -3998,
   kTrashIconResource = -3993,
    kGenericRAMDiskIconResource = -3988.
    kGenericCDROMIconResource = -3987
};
/* Icons for which only 'SICN' resources exist*/
enum {
    kDesktopIconResource = -3992,
    kOpenFolderIconResource = -3997,
    kGenericHardDiskIconResource = -3995,
    kGenericFileServerIconResource = -3972,
    kGenericSuitcaseIconResource = -3970,
   kGenericMoverObjectIconResource = -3969
};
/*Icons for which only icon suites exist*/
enum {
    kGenericPreferencesIconResource = -3971,
    kGenericQueryDocumentIconResource = -16506,
    kGenericExtensionIconResource = -16415,
    kSystemFolderIconResource = -3983,
    kHelpIconResource = -20271,
    kAppleMenuFolderIconResource = -3982
};
enum {
    kStartupFolderIconResource = -3981,
    kOwnedFolderIconResource = -3980,
    kDropFolderIconResource = -3979.
    kSharedFolderIconResource = -3978,
    kMountedFolderIconResource = -3977,
    kControlPanelFolderIconResource = -3976,
    kPrintMonitorFolderIconResource = -3975,
    kPreferencesFolderIconResource = -3974,
    kExtensionsFolderIconResource = -3973.
    kFontsFolderIconResource = -3968,
    kFullTrashIconResource = -3984
};
```

# startupFolderIconResource

Use the constants described in "Standard Icon Resources" instead.

```
enum {
    startupFolderIconResource = kStartupFolderIconResource,
    ownedFolderIconResource = kOwnedFolderIconResource,
    dropFolderIconResource = kSharedFolderIconResource,
    mountedFolderIconResource = kSharedFolderIconResource,
    controlPanelFolderIconResource = kControlPanelFolderIconResource,
    printMonitorFolderIconResource = kPrintMonitorFolderIconResource,
    preferencesFolderIconResource = kExtensionsFolderIconResource,
    fontsFolderIconResource = kFullTrashIconResource,
}:
```

# atNone

Use the constants described in "Icon Alignment Constants" instead.

```
enum {
   atNone = kAlignNone,
   atVerticalCenter = kAlignVerticalCenter,
   atTop = kAlignTop,
   atBottom = kAlignBottom,
   atHorizontalCenter = kAlignHorizontalCenter,
   atAbsoluteCenter = kAlignAbsoluteCenter,
   atCenterTop = kAlignCenterTop,
   atCenterBottom = kAlignCenterBottom,
   atLeft = kAlignLeft,
   atCenterLeft = kAlignCenterLeft,
   atTopLeft = kAlignTopLeft,
   atBottomLeft = kAlignBottomLeft,
   atRight = kAlignRight,
   atCenterRight = kAlignCenterRight,
   atTopRight = kAlignTopRight,
   atBottomRight = kAlignBottomRight
};
```

# svLarge1Bit

Use the constants described in "Icon Selector Constants" instead.

```
enum {
   svLarge1Bit = kSelectorLarge1Bit,
   svLarge4Bit = kSelectorLarge4Bit,
   svLarge8Bit = kSelectorLarge8Bit,
   svSmall1Bit = kSelectorSmall1Bit,
   svSmall4Bit = kSelectorSmall4Bit,
   svSmall8Bit = kSelectorSmall8Bit,
   svMini1Bit = kSelectorMini1Bit,
   svMini4Bit = kSelectorMini4Bit,
   svMini8Bit = kSelectorMini8Bit,
   svAllLargeData = kSelectorAllLargeData,
   svAllSmallData = kSelectorAllSmallData,
   svAllMiniData = kSelectorAllMiniData,
   svAll1BitData = kSelectorAll1BitData,
   svAll4BitData = kSelectorAll4BitData,
   svAll8BitData = kSelectorAll8BitData,
   svAllAvailableData = kSelectorAllAvailableData
```

## };

# ttNone

Use the constants described in "Icon Transformation Constants" instead.

```
enum {
   ttNone = kTransformNone,
   ttDisabled = kTransformDisabled,
   ttOffline = kTransformOffline,
   ttOpen = kTransformOpen,
   ttLabel1 = kTransformLabel1,
   ttLabel2 = kTransformLabel2,
   ttLabel3 = kTransformLabel3,
   ttLabel4 = kTransformLabel4,
   ttLabel5 = kTransformLabel5,
   ttLabel6 = kTransformLabel6,
   ttLabel7 = kTransformLabel7,
   ttSelected = kTransformSelected,
   ttSelectedDisabled = kTransformSelectedDisabled,
   ttSelectedOffline = kTransformSelectedOffline,
   ttSelectedOpen = kTransformSelectedOpen
};
```

# **Result Codes**

The table below shows the most common result codes returned by Icon Services and Utilities.

| Result Code       | Value | Description                            |
|-------------------|-------|----------------------------------------|
| noMaskFoundErr    | -1000 | Available in Mac OS X v10.0 and later. |
| invalidIconRefErr | -2580 | The IconRef is not valid.              |
|                   |       | Available in Mac OS X v10.0 and later. |

| Result Code            | Value | Description                               |
|------------------------|-------|-------------------------------------------|
| noSuchIconErr          | -2581 | The requested icon could not be found.    |
|                        |       | Available in Mac OS X v10.0 and later.    |
| noIconDataAvailableErr | -2582 | The necessary icon data is not available. |
|                        |       | Available in Mac OS X v10.0 and later.    |

# **Gestalt Constants**

You can check for version and feature availability information by using the Icon Services selectors defined in the Gestalt Manager. For more information, see *Gestalt Manager Reference*.

# **Deprecated Icon Services and Utilities Functions**

A function identified as deprecated has been superseded and may become unsupported in the future.

# Deprecated in Mac OS X v10.3

# FlushIconRefs

Reclaims memory used by the specified icon if the memory is purgeable. (Deprecated in Mac OS X v10.3. There is no replacement; this function was included to facilitate porting classic applications to Carbon, but it serves no useful purpose in Mac OS X.)

```
OSErr FlushIconRefs (
  OSType creator,
   OSType iconType
):
```

#### **Parameters**

#### creator

The creator code of the file whose icon data is to be flushed.

iconType

The type code of the file whose icon data is to be flushed.

**Return Value** A result code. See "Icon Services and Utilities Result Codes" (page 57).

#### **Special Considerations**

This function does nothing in Mac OS X.

#### Availability

Available in Mac OS X v10.0 and later. Deprecated in Mac OS X v10.3. Not available to 64-bit applications.

**Declared In** 

IconsCore.h

## FlushIconRefsByVolume

On a given volume, reclaims memory used by purgeable icons. (Deprecated in Mac OS X v10.3. There is no replacement; this function was included to facilitate porting classic applications to Carbon, but it serves no useful purpose in Mac OS X.)

Deprecated Icon Services and Utilities Functions

```
OSErr FlushIconRefsByVolume (
    SInt16 vRefNum
):
```

,,

# Parameters

vRefNum

The volume whose icon cache is to be flushed.

#### **Return Value**

A result code. See "Icon Services and Utilities Result Codes" (page 57).

#### Discussion

Calling this function locks the bitmap data of all IconRefs with non-zero reference counts (that is, all IconRefs that are in use) on the volume. The Finder normally maintains a number of IconRefs with non-zero reference counts, so you should use the function FlushIconRefs (page 59) instead of the FlushIconRefsByVolume function whenever feasible.

#### **Special Considerations**

This function does nothing in Mac OS X.

#### Availability

Available in Mac OS X v10.0 and later. Deprecated in Mac OS X v10.3. Not available to 64-bit applications.

#### Declared In

IconsCore.h

# GetlconSizesFromlconRef

Provides an IconSelectorValue indicating the sizes and depths of icon data available for an IconRef. (Deprecated in Mac OS X v10.3. Use IsDataAvailableInIconRef (page 27) instead.)

```
OSErr GetIconSizesFromIconRef (
IconSelectorValue iconSelectorInput,
IconSelectorValue *iconSelectorOutputPtr,
IconServicesUsageFlags iconServicesUsageFlags,
IconRef theIconRef
```

# );

# Parameters

iconSelectorInput

The icon sizes and depths you are requesting from the IconRef. For a description of the possible values, see "Icon Selector Constants" (page 43).

iconSelectorOutputPtr

On return, this points to a value describing the icon sizes and depths available for the specified IconRef. For a description of the possible values, see "Icon Selector Constants" (page 43).

iconServicesUsageFlags

Reserved for future use. Pass the kIconServicesNormalUsageFlag constant in this parameter.

theIconRef

The icon family to query.

Deprecated Icon Services and Utilities Functions

#### **Return Value**

A result code. See "Icon Services and Utilities Result Codes" (page 57).

#### Discussion

Note that this function may be very time-consuming, as Icon Services may have to search disks or even the network to obtain the requested data.

#### **Special Considerations**

Because this function is so time-consuming, it is more efficient to simply query the icon for particular data using the function IsDataAvailableInIconRef (page 27).

#### Availability

Available in Mac OS X v10.0 and later. Deprecated in Mac OS X v10.3. Not available to 64-bit applications.

#### **Declared In**

Icons.h

# Deprecated in Mac OS X v10.5

## AddIconToSuite

Adds an icon to an icon suite. (Deprecated in Mac OS X v10.5. Use Icon Services instead.)

```
OSErr AddIconToSuite (
Handle theIconData,
IconSuiteRef theSuite,
ResType theType
```

# );

## Parameters

theIconData

A handle to the data for the new icon to be added to the icon suite. You can obtain a handle to icon data using various functions, such as GetIcon (page 65) or GetResource.

The handle to the icon data is added at the location reserved for icon data of the type specified by theType. If the icon suite already includes a handle to icon data for that type, this function replaces the handle to the old data without disposing of it. In this case you may want to call the GetIconFromSuite (page 67) function first to obtain the old handle so that you can dispose of it.

The handles that you add to the suite do not have to be associated with a resource fork. For example, your application might get icon data from the desktop database rather than reading it from a resource, or your application might read icon data from a resource and then detach it.

```
theSuite
```

A handle to the icon suite to which to add the icon.

theType

The resource type of the new icon. The resource type should be that of an icon family member.

#### **Return Value**

A result code. See "Icon Services and Utilities Result Codes" (page 57).

Deprecated Icon Services and Utilities Functions

#### Discussion

This function is most often used to read icons into an empty icon suite created with the NewIconSuite (page 79) function.

## **Special Considerations**

This function may move or purge memory blocks in the application heap. For that reason, your application should not call it at interrupt time.

## Availability

Available in Mac OS X v10.0 and later. Deprecated in Mac OS X v10.5. Not available to 64-bit applications.

#### Declared In

Icons.h

# DisposeClcon

Releases the memory occupied by a color icon structure. (Deprecated in Mac OS X v10.5. Use Icon Services instead.)

```
void DisposeClcon (
    ClconHandle thelcon
);
```

Parameters

theIcon

A handle to the color icon structure to dispose of, previously obtained from the GetCIcon (page 64) function.

#### Discussion

To dispose of a handle obtained from GetIcon or GetResource, use the ReleaseResource function to release the memory occupied by the icon resource data.

## **Special Considerations**

This function may move or purge memory blocks in the application heap. For that reason, your application should not call it at interrupt time.

#### Availability

Available in Mac OS X v10.0 and later. Deprecated in Mac OS X v10.5. Not available to 64-bit applications.

#### **Declared In**

Icons.h

# DisposelconSuite

Releases the memory occupied by an icon suite. (Deprecated in Mac OS X v10.5. Use Icon Services instead.)

#### Deprecated Icon Services and Utilities Functions

```
OSErr DisposeIconSuite (
IconSuiteRef theIconSuite,
Boolean disposeData
);
```

#### Parameters

#### theIconSuite

A handle to the icon suite to be disposed of.

#### disposeData

A Boolean value indicating whether or not to dispose of handles in the icon suite that are not associated with a resource fork.

Set this value to TRUE to automatically release icon data that is associated with the specified icon suite but not explicitly associated with a resource fork. If you set this value to FALSE, the function does not dispose of any icon data that is associated with the specified icon suite.

#### Return Value

A result code. See "Icon Services and Utilities Result Codes" (page 57).

#### Discussion

This function does not release the memory of any icons explicitly associated with an open resource fork, that is, any handles to icon resource data that your application added to the suite using the functions GetIconSuite (page 69) or AddIconToSuite (page 61). For handles to icon data that your application added to the icon suite using AddIconToSuite (for example, if your application read in an icon resource, detached it, then added the handle to the suite), you can request that AddIconToSuite release the memory associated with the handles.

#### **Special Considerations**

This function may move or purge memory blocks in the application heap. For that reason, your application should not call it at interrupt time.

#### Availability

Available in Mac OS X v10.0 and later. Deprecated in Mac OS X v10.5. Not available to 64-bit applications.

#### **Declared In**

Icons.h

# ForEachIconDo

Performs an action on one or more icons in an icon suite. (Deprecated in Mac OS X v10.5. Use Icon Services instead.)

```
OSErr ForEachIconDo (
IconSuiteRef theSuite,
IconSelectorValue selector,
IconActionUPP action,
void *yourDataPtr
);
```

#### Parameters

theSuite A handle to an icon suite.

Deprecated Icon Services and Utilities Functions

selector

Indicates which icons in the suite to perform the operation on. See "Icon Selector Constants" (page 43) for a description of the values you can use in this parameter.

action

A universal procedure pointer to your icon action callback function. The ForEachIconDo function uses this icon action function to perform an action on the specified icons in the icon suite.

ForEachIconDo calls your icon action function once for each type of icon specified in the selector parameter. ForEachIconDo passes to your icon action function a handle to the icon to perform the action on. Your icon action function should perform any action as indicated by the yourDataPtr parameter and return a result code.

See the IconActionProcPtr (page 36) callback for more information about icon action functions.

yourDataPtr

A pointer to data or other information required by your icon action function that is passed to your icon action function. Typically, you use this parameter to specify which action your icon action function should perform.

#### **Return Value**

A result code. See "Icon Services and Utilities Result Codes" (page 57). The result code returned by your icon action function. If your icon action function returns a nonzero function result, ForEachIconDo immediately returns to the application.

#### **Special Considerations**

This function may move or purge memory blocks in the application heap. For that reason, your application should not call it at interrupt time.

#### Availability

Available in Mac OS X v10.0 and later. Deprecated in Mac OS X v10.5. Not available to 64-bit applications.

### **Declared In**

Icons.h

# GetClcon

Gets a handle to a color icon of resource type 'cicn'. (Deprecated in Mac OS X v10.5. Use Icon Services instead.)

```
CIconHandle GetCIcon (
SInt16 iconID
);
```

#### **Parameters**

iconID

The resource ID for an icon of resource type 'cicn'. In general, you should specify your icon resources as purgeable.

#### Return Value

A handle to the CI con (page 38) structure for the icon, or NULL if the function could not find the resource.

Deprecated Icon Services and Utilities Functions

#### Discussion

The function searches the current resource chain for the resource. If it finds the resource, it reads the resource, creates a color icon structure for the icon, and initializes the fields of the structure according to the information contained in the 'cicn' resource.

To draw an icon obtained from this function in a specified rectangle, you can use either the PlotClcon (page 80) function, or the PlotClconHandle (page 81) function. The latter function allows you to specify transforms and alignments.

When you are finished with a handle obtained from this function, use the DisposeClcon (page 62) function to release the memory occupied by the color icon structure.

#### **Special Considerations**

This function may move or purge memory blocks in the application heap. For that reason, your application should not call it at interrupt time.

#### Availability

Available in Mac OS X v10.0 and later. Deprecated in Mac OS X v10.5. Not available to 64-bit applications.

#### **Declared In**

Icons.h

# Getlcon

Gets a handle to an icon resource of type 'ICON'. (Deprecated in Mac OS X v10.5. Use Icon Services instead.)

```
Handle GetIcon (
    SInt16 iconID
);
```

# Parameters

iconID

The resource ID for an icon of resource type 'ICON'. The function searches the current resource chain for the resource. In general, you should specify your icon resources as purgeable.

#### **Return Value**

A handle to the icon with the specified ID or NULL if the function could not find the resource.

#### Discussion

To draw an icon obtained from this function in a specified rectangle, you can use either the PlotIcon (page 82) function, or the PlotIconHandle (page 82) function. The latter function allows you to specify transforms and alignments.

When you are finished using a handle obtained from this function, use the ReleaseResource function to release the memory occupied by the icon resource data.

#### **Special Considerations**

This function may move or purge memory blocks in the application heap. For that reason, your application should not call it at interrupt time.

#### Availability

Available in Mac OS X v10.0 and later.

Deprecated Icon Services and Utilities Functions

Deprecated in Mac OS X v10.5. Not available to 64-bit applications.

#### **Declared In**

Icons.h

# GetlconCacheData

Gets the data associated with an icon cache. (Deprecated in Mac OS X v10.5. Use Icon Services instead.)

```
OSErr GetIconCacheData (
    IconCacheRef theCache,
    void **theData
);
```

#### Parameters

theCache

A handle to the icon cache whose data is desired.

#### theData

On return, a pointer to a pointer to the data associated with the icon cache.

You associate data with an icon cache when you first create the cache using the MakeIconCache (page 78) function. You can also set this data using the SetIconCacheData (page 99) function.

#### **Return Value**

A result code. See "Icon Services and Utilities Result Codes" (page 57).

#### Discussion

All the Icon Utilities functions that accept a handle to an icon suite also accept a handle to an icon cache.

#### **Special Considerations**

This function may move or purge memory blocks in the application heap. For that reason, your application should not call it at interrupt time.

#### Availability

Available in Mac OS X v10.0 and later. Deprecated in Mac OS X v10.5. Not available to 64-bit applications.

## **Declared In**

Icons.h

# GetIconCacheProc

Gets the icon getter function associated with an icon cache. (Deprecated in Mac OS X v10.5. Use Icon Services instead.)

#### Deprecated Icon Services and Utilities Functions

```
OSErr GetIconCacheProc (
    IconCacheRef theCache,
    IconGetterUPP *theProc
);
```

Parameters

theCache

A handle to the icon cache whose associated icon getter function is desired.

theProc

On return, a pointer to the universal procedure pointer to the icon getter callback function associated with the specified cache. See the IconGetterProcPtr (page 37) callback for more information on icon getter functions.

# **Return Value**

A result code. See "Icon Services and Utilities Result Codes" (page 57).

#### Discussion

All the lcon Utilities functions that accept a handle to an icon suite also accept a handle to an icon cache. An icon cache is like an icon suite except that it also contains a pointer to an icon getter callback function and a pointer to data that can be used as a reference constant. An icon cache typically does not contain handles to the icon resources for all icon family members. Instead, if the icon cache does not contain an entry for a specific type of icon in an icon family, the lcon Utilities functions call your application's icon getter function to retrieve the data for that icon type.

#### **Special Considerations**

This function may move or purge memory blocks in the application heap. For that reason, your application should not call it at interrupt time.

#### Availability

Available in Mac OS X v10.0 and later. Deprecated in Mac OS X v10.5. Not available to 64-bit applications.

#### **Declared In**

Icons.h

# GetIconFromSuite

Gets an icon from an icon suite. (Deprecated in Mac OS X v10.5. Use Icon Services instead.)

#### Deprecated Icon Services and Utilities Functions

```
OSErr GetIconFromSuite (
Handle *theIconData,
IconSuiteRef theSuite,
ResType theType
);
```

#### **Parameters**

theIconData

On return, a pointer to a handle to the data for the requested icon. If an icon of the specified type does not exist in the given icon suite, this parameter is NULL.

If you intend to dispose of the handle, pass a NULL handle to the AddIconToSuite (page 61) function to delete the corresponding entry in the suite.

You can use the handle returned by this function to manipulate the icon data, for example, to alter its color or add three-dimensional shading. However, you should not use the returned handle to draw the icon with other lcon Utilities functions.

To plot an icon from an icon suite, you should normally use the PlotIconSuite (page 86) function. The PlotIconHandle (page 82) function may not draw the icon correctly if you pass it the handle returned in this parameter.

theSuite

A handle to the icon suite from which to get the icon.

theType

The resource type of the desired icon.

#### **Return Value**

A result code. See "Icon Services and Utilities Result Codes" (page 57).

#### **Special Considerations**

This function may move or purge memory blocks in the application heap. For that reason, your application should not call it at interrupt time.

#### Availability

Available in Mac OS X v10.0 and later. Deprecated in Mac OS X v10.5. Not available to 64-bit applications.

#### Declared In

Icons.h

# GetIconRefFromFile

Provides an IconRef object for a file, folder or volume. (Deprecated in Mac OS X v10.5. Use GetIconRefFromFileInfo (page 18) instead.)

```
OSErr GetIconRefFromFile (
    const FSSpec *theFile,
    IconRef *theIconRef,
    SInt16 *theLabel
);
```

#### Parameters

theFile

A pointer to the FSSpec structure specifying the file, folder or volume for the IconRef.

#### Deprecated Icon Services and Utilities Functions

#### theIconRef

On return, a pointer to an IconRef object. You are responsible for releasing the object by calling ReleaseIconRef (page 33).

#### theLabel

On return, a pointer to the file or folder's label.

#### **Return Value**

A result code. See "Icon Services and Utilities Result Codes" (page 57).

#### Discussion

Use this function if you have no information about the file object passed in the theFile parameter. If you have already called the File System Manager function PBGetCatInfo, you can use the function GetIconRefFromFolder (page 19) if the object is a folder without custom icons or the function GetIconRef (page 17) if the object is a file without custom icons.

#### Availability

Available in Mac OS X v10.0 and later. Deprecated in Mac OS X v10.5. Not available to 64-bit applications.

## **Declared In**

IconsCore.h

# GetlconSuite

Creates an icon suite in memory that contains handles to a specified icon family's resources. (Deprecated in Mac OS X v10.5. Use Icon Services instead.)

```
OSErr GetIconSuite (
IconSuiteRef *theIconSuite,
SInt16 theResID,
IconSelectorValue selector
):
```

# Parameters

theIconSuite

On return, a pointer to a handle to an icon suite for the requested icon family, for which this function allocates the memory. To release the memory occupied by an icon suite, you must use the DisposeIconSuite function.

#### theResID

The resource ID of the icons in the icon family to be read into memory. In general, you should specify your icon resources as purgeable.

```
selector
```

Indicates which icons from the icon family to include in the icon suite. See "Icon Selector Constants" (page 43) for a description of the values you can use in this parameter.

#### **Return Value**

A result code. See "Icon Services and Utilities Result Codes" (page 57).

#### Discussion

When you create an icon suite from icon family resources, the associated resource file should remain open while you use Icon Utilities functions. If you call the SetResLoad function with the load parameter set to FALSE before you call this function, the suite is filled with unloaded resource handles.

When you create an icon suite using this function, it sets the default label for the suite to none. To set a new default label for an icon suite, use the SetSuiteLabel (page 100) function. To perform operations on one or more icons in an icon suite, use the ForEachIconDo (page 63) function. To draw the icon described by the icon suite using the icon family member that is most suitable for the current bit depth of the display device, use the PlotIconSuite (page 86) function.

As an alternative to this function, you can also create an empty icon suite using the NewIconSuite (page 79) function and then add icons to it one at a time using the AddIconToSuite (page 61) function.

## **Special Considerations**

This function may move or purge memory blocks in the application heap. For that reason, your application should not call it at interrupt time.

#### Availability

Available in Mac OS X v10.0 and later. Deprecated in Mac OS X v10.5. Not available to 64-bit applications.

#### Declared In

Icons.h

# GetLabel

Gets the color and string used for a given label in the Label menu of the Finder and in the Labels control panel. (Deprecated in Mac OS X v10.5. Use Icon Services instead.)

```
OSErr GetLabel (
SInt16 labelNumber,
RGBColor *labelColor,
Str255 labelString
):
```

## Parameters

labelNumber

An integer from 1 to 7 indicating which label's information is requested.

labelColor

On return, a pointer to the color of the specified label.

labelString

On return, the string associated with the specified label.

#### **Return Value**

A result code. See "Icon Services and Utilities Result Codes" (page 57).

## **Special Considerations**

This function may move or purge memory blocks in the application heap. For that reason, your application should not call it at interrupt time.

#### Availability

Available in Mac OS X v10.0 and later. Deprecated in Mac OS X v10.5. Not available to 64-bit applications.

Deprecated Icon Services and Utilities Functions

Declared In

Icons.h

# GetSuiteLabel

Gets the default label setting associated with an icon suite. (Deprecated in Mac OS X v10.5. Use Icon Services instead.)

```
SInt16 GetSuiteLabel (
    IconSuiteRef theSuite
):
```

## Parameters

theSuite

A handle to an icon suite.

#### **Return Value**

The default label setting associated with the specified icon suite. The default label setting is an integer from 1 to 7 that specifies which of the label colors shown in the Finder's Label menu is applied to icons of that suite when your application displays them. The function returns 0 if the suite doesn't have a label. You can override the default label setting for a suite by specifying a label in the transform parameter of the PlotIconSuite (page 86) function. To get information about the color and string for a specific label, you can use the GetLabel (page 70) function.

#### **Special Considerations**

This function may move or purge memory blocks in the application heap. For that reason, your application should not call it at interrupt time.

#### Availability

Available in Mac OS X v10.0 and later. Deprecated in Mac OS X v10.5. Not available to 64-bit applications.

#### **Declared In**

Icons.h

# IconFamilyToIconSuite

Provides icon suite data for a given icon family. (Deprecated in Mac OS X v10.5. Use Icon Services instead.)

```
OSErr IconFamilyToIconSuite (
    IconFamilyHandle iconFamily,
    IconSelectorValue whichIcons,
    IconSuiteRef *iconSuite
);
```

# Parameters

iconFamily

A handle to an iconFamily data structure to use as a source for icon data. For more information on the IconFamily data structure, see 'icns'.

Deprecated Icon Services and Utilities Functions

#### whichIcons

The depths and sizes of icons to extract from the IconFamily data structure. For a description of the possible values, see "Icon Selector Constants" (page 43).

#### iconSuite

On return, a pointer to the structure which contains icon data as specified in the iconFamily and whichIcons parameters. Icon Services returns NULL if no appropriate icon data is found.

#### **Return Value**

A result code. See "Icon Services and Utilities Result Codes" (page 57).

#### Availability

Available in Mac OS X v10.0 and later. Deprecated in Mac OS X v10.5. Not available to 64-bit applications.

#### Declared In

Icons.h

# IconIDToRgn

Converts the icon mask in an icon family to a region. (Deprecated in Mac OS X v10.5. Use Icon Services instead.)

```
OSErr IconIDToRgn (
RgnHandle theRgn,
const Rect *iconRect,
IconAlignmentType align,
SInt16 iconID
):
```

## Parameters

#### theRgn

On return, a handle to the requested region. You must allocate memory for the region handle before calling this function.

The returned region corresponds to the icon's mask (the mask defined by either an 'ICN#' or 'ics#' resource in an icon family, according to the rectangle and alignment specified in the iconRect and align parameters).

Once you have a region that describes the icon mask for a given icon, you can use it to perform accurate hit-testing and outline dragging of the icon in your application.

iconRect

A pointer to the rectangle in which to draw the icon, specified in local coordinates of the current graphics port. The function uses this rectangle as the bounding box of the region. The function determines, from the size of the rectangle specified here, which icon mask to use from the specified icon family.

align

Specifies how the function should align the mask within the rectangle. See "Icon Alignment Constants" (page 41) for a description of the values you can use in this parameter.

iconID

The resource ID of the icon for which to create a region. In general, you should specify your icon resources as purgeable.

#### Return Value

A result code. See "Icon Services and Utilities Result Codes" (page 57).

Deprecated Icon Services and Utilities Functions

#### **Special Considerations**

This function may move or purge memory blocks in the application heap. For that reason, your application should not call it at interrupt time.

#### Availability

Available in Mac OS X v10.0 and later. Deprecated in Mac OS X v10.5. Not available to 64-bit applications.

#### Declared In

Icons.h

## IconMethodToRgn

Converts, to a region, the mask for an icon that IconMethodToRgn obtains with the aid of your icon getter callback function. (Deprecated in Mac OS X v10.5. Use Icon Services instead.)

```
OSErr IconMethodToRgn (
    RgnHandle theRgn,
    const Rect *iconRect,
    IconAlignmentType align,
    IconGetterUPP theMethod,
    void *yourDataPtr
);
```

#### Parameters

#### theRgn

On return, a handle to the requested region. You must allocate memory for the region handle before calling this function. Once you have a region that describes the icon mask for a given icon, you can use it to perform accurate hit-testing and outline dragging of the icon in your application.

#### iconRect

A pointer to the rectangle in which to draw the icon, specified in local coordinates of the current graphics port. The function obtains the data for the icon mask from your icon getter function and then converts the icon mask to a region. The function uses the rectangle specified in this parameter as the bounding box of the region.

align

Specifies how the function should align the mask within the rectangle. See "Icon Alignment Constants" (page 41) for a description of the values you can use in this parameter.

Deprecated Icon Services and Utilities Functions

#### theMethod

A universal procedure pointer to your icon getter callback function. IconMethodToRgn passes to your icon getter function the type of the icon to get and the value specified in the yourDataPtr parameter. The IconMethodToRgn function examines the size of the rectangle and requests the appropriate icon from your icon getter function—an icon of icon type 'ICN#' or 'ics#'. Your icon **getter function should return a handle to the data of the requested icon type.** The IconMethodToRgn function extracts the mask from the icon data that your icon getter function returns. If your icon getter function returns data that does not correspond to an icon of type 'ICN#' or type 'ics#', IconMethodToRgn attempts to generate a mask from the returned data.

Your icon getter function can get the data for the icon and its mask using whatever method is appropriate to your application. For example, your application might maintain its own cache of icons (and pass a pointer to it in the your DataPtr parameter) or use its icon getter function to get an icon from the desktop database.

See the IconGetterProcPtr (page 37) callback for more information on creating an icon getter function.

#### **Return Value**

A result code. See "Icon Services and Utilities Result Codes" (page 57).

#### Special Considerations

This function may move or purge memory blocks in the application heap. For that reason, your application should not call it at interrupt time.

#### Availability

Available in Mac OS X v10.0 and later. Deprecated in Mac OS X v10.5. Not available to 64-bit applications.

#### Declared In

Icons.h

#### IconRefToRgn

Converts an Icon Services icon into a QuickDraw region. (Deprecated in Mac OS X v10.5. Use IconRefToHIShape (page 25) instead.)

```
OSErr IconRefToRgn (
   RgnHandle theRgn,
   const Rect *iconRect,
   IconAlignmentType align,
   IconServicesUsageFlags iconServicesUsageFlags,
   IconRef theIconRef
):
```

#### **Parameters**

#### theRan

A handle to the requested region. You must call the QuickDraw function NewRegion to allocate memory for the region handle before calling the IconRefToRgn function.

iconRect

A pointer to the rectangle defining the area that Icon Services uses as the bounding box of the region.

Deprecated Icon Services and Utilities Functions

#### align

The value which determines how Icon Services aligns the region within the rectangle. For a description of possible return values, see "Icon Alignment Constants" (page 41).

#### iconServicesUsageFlags

Reserved for future use. Pass the kIconServicesNormalUsageFlag constant in this parameter.

#### theIconRef

The IconRef for the icon family to use for drawing the requested region.

#### **Return Value**

A result code. See "Icon Services and Utilities Result Codes" (page 57).

#### Discussion

Icon Services uses the rectangle and alignment values to automatically select the icon used to generate the region data.

This function is similar to the Icon Utilities function IconSuiteToRegion.

Icon Services uses the icon's black-and-white mask to determine the region data, even if you provide a deep mask.

#### Availability

Available in Mac OS X v10.0 and later. Deprecated in Mac OS X v10.5. Not available to 64-bit applications.

#### Declared In

Icons.h

## IconSuiteToIconFamily

**Provides** IconFamily **data for a specified** IconSuite. (Deprecated in Mac OS X v10.5. Use Icon Services instead.)

```
OSErr IconSuiteToIconFamily (
IconSuiteRef iconSuite,
IconSelectorValue whichIcons,
IconFamilyHandle *iconFamily
);
```

#### Parameters

iconSuite

The IconSuiteRef to use as a source for icon data.

whichIcons

The depths and sizes of icons to extract from the iconFamily data structure. For a description of the possible values, see "Icon Selector Constants" (page 43).

iconFamily

On return, a pointer to a handle to the structure which contains icon data as specified in the iconSuite and whichIcons parameters. Icon Services returns NULL if no appropriate icon data is found. For more information on the IconFamily data structure, see 'icns'.

#### **Return Value**

A result code. See "Icon Services and Utilities Result Codes" (page 57).

Deprecated Icon Services and Utilities Functions

#### Availability

Available in Mac OS X v10.0 and later. Deprecated in Mac OS X v10.5. Not available to 64-bit applications.

#### **Declared In**

Icons.h

### IconSuiteToRgn

Converts the icon mask in an icon suite to a region. (Deprecated in Mac OS X v10.5. Use Icon Services instead.)

```
OSErr IconSuiteToRgn (
RgnHandle theRgn,
const Rect *iconRect,
IconAlignmentType align,
IconSuiteRef theIconSuite
):
```

#### Parameters

theRgn

On return, a handle to the requested region. You must allocate memory for the region handle before calling this function.

The returned region corresponds to the icon's mask (the mask defined by either an 'ICN#' or 'ics#' entry in an icon suite, according to the rectangle and alignment specified in the iconRect and align parameters).

Once you have a region that describes the icon mask for a given icon, you can use it to perform accurate hit-testing and outline dragging of the icon in your application.

iconRect

A pointer to the rectangle in which the icon is to be drawn, specified in local coordinates of the current graphics port. The function uses this rectangle as the bounding box of the region. The function determines, from the size of the rectangle specified here, which icon mask to use from the icon suite.

align

Specifies how the function should align the region within the rectangle. See "Icon Alignment Constants" (page 41) for a description of the values you can use in this parameter.

```
theIconSuite
```

A handle to an icon suite.

#### **Return Value**

A result code. See "Icon Services and Utilities Result Codes" (page 57).

#### **Special Considerations**

This function may move or purge memory blocks in the application heap. For that reason, your application should not call it at interrupt time.

#### Availability

Available in Mac OS X v10.0 and later. Deprecated in Mac OS X v10.5. Not available to 64-bit applications.

Deprecated Icon Services and Utilities Functions

Declared In

Icons.h

## LoadIconCache

Loads into an icon cache a handle to the appropriate icon data for a specified destination rectangle and the current bit depth, for drawing later with a specified alignment and transform. (Deprecated in Mac OS X v10.5. Use Icon Services instead.)

```
OSErr LoadIconCache (
    const Rect *theRect,
    IconAlignmentType align,
    IconTransformType transform,
    IconCacheRef theIconCache
);
```

#### Parameters

#### theRect

A pointer to the rectangle in which to draw the icon, specified in local coordinates of the current graphics port. The function uses the rectangle specified in this parameter and the bit depth of the display device to determine which icon type to load into the cache.

align

Specifies how to align the icon within the rectangle. See "Icon Alignment Constants" (page 41) for a description of the values you can use in this parameter.

transform

Specifies how to modify the appearance of the icon. See "Icon Transformation Constants" (page 43) for a description of the values you can use in this parameter.

#### theIconCache

A reference to the icon cache into which to load the icon data.

#### **Return Value**

A result code. See "Icon Services and Utilities Result Codes" (page 57).

#### Discussion

This function can be useful, for example, if you suspect that the icon may be drawn at a time not convenient for loading resource data (for instance, when the resource fork isn't in the current resource chain). The function uses the same criteria as the PlotIconSuite (page 86) function to select the icon to load.

This function uses the icon getter callback function associated with the icon cache to get the appropriate icon. The icon getter function returns a handle to the requested icon data, and LoadIconCache adds the returned handle to the entry for that icon in the icon cache.

After calling this function, you can pass the same parameters to PlotIconSuite to plot the icon data. Note that if you specify an alignment when you call LoadIconCache, then call PlotIconSuite and specify no alignment, PlotIconSuite draws the icon using the alignment that you originally specified to LoadIconCache.

All the Icon Utilities functions that accept a handle to an icon suite also accept a handle to an icon cache.

#### **Special Considerations**

This function may move or purge memory blocks in the application heap. For that reason, your application should not call it at interrupt time.

Deprecated Icon Services and Utilities Functions

#### Availability

Available in Mac OS X v10.0 and later. Deprecated in Mac OS X v10.5. Not available to 64-bit applications.

#### Declared In

Icons.h

## MakelconCache

Gets a handle to an empty icon cache. (Deprecated in Mac OS X v10.5. Use Icon Services instead.)

```
OSErr MakeIconCache (
    IconCacheRef *theCache,
    IconGetterUPP makeIcon,
    void *yourDataPtr
):
```

);

#### Parameters

theCache

On return, a pointer to a handle to the new, empty icon cache. The function allocates the necessary memory. You can add icon data to the new cache using the LoadIconCache (page 77) function.

makeIcon

A universal procedure pointer to the icon getter callback function to associate with the icon cache. See the IconGetterProcPtr (page 37) callback for more information on icon getter callback functions.

yourDataPtr

A pointer to the data to associate with the icon cache.

#### Return Value

A result code. See "Icon Services and Utilities Result Codes" (page 57).

#### Discussion

All the lcon Utilities functions that accept a handle to an icon suite also accept a handle to an icon cache. An icon cache is like an icon suite except that it also contains a pointer to an icon getter callback function and a pointer to data that can be used as a reference constant. An icon cache typically does not contain handles to the icon resources for all icon family members. Instead, if the icon cache does not contain an entry for a specific type of icon in an icon family, the lcon Utilities functions call your application's icon getter function to retrieve the data for that icon type.

#### **Special Considerations**

This function may move or purge memory blocks in the application heap. For that reason, your application should not call it at interrupt time.

#### Availability

Available in Mac OS X v10.0 and later. Deprecated in Mac OS X v10.5. Not available to 64-bit applications.

#### Declared In

Deprecated Icon Services and Utilities Functions

#### NewlconSuite

Gets a handle to an empty icon suite. (Deprecated in Mac OS X v10.5. Use Icon Services instead.)

```
OSErr NewIconSuite (
    IconSuiteRef *theIconSuite
);
```

#### Parameters

theIconSuite

On return, a pointer to a handle to a new, empty icon suite. Use the AddIconToSuite (page 61) function to add handles to icon data.

#### **Return Value**

A result code. See "Icon Services and Utilities Result Codes" (page 57).

#### Discussion

When you create an icon suite using this function, it sets the default label for the suite to none. To set a new default label for an icon suite, use the SetSuiteLabel (page 100) function. NewIconSuite allocates the memory for the icon suite handle. To release the memory occupied by an icon suite, you must use the DisposeIconSuite (page 62) function.

#### **Special Considerations**

This function may move or purge memory blocks in the application heap. For that reason, your application should not call it at interrupt time.

#### Availability

Available in Mac OS X v10.0 and later. Deprecated in Mac OS X v10.5. Not available to 64-bit applications.

#### Declared In

Icons.h

## OverrideIconRefFromResource

Replaces the bitmaps in an IconRef with bitmaps from a specified resource file. (Deprecated in Mac OS X v10.5. Use OverrideIconRef (page 30) instead.)

```
OSErr OverrideIconRefFromResource (
    IconRef theIconRef,
    const FSSpec *resourceFile,
    SInt16 resourceID
);
```

#### Parameters

theIconRef

An IconRef to be updated.

resourceFile

A pointer to the file system specification structure for the resource file containing the replacement bitmaps.

Deprecated Icon Services and Utilities Functions

#### resourceID

The resource ID containing the replacement bitmaps. This value must be non-zero. You should provide a resource of type 'icns' if possible. If an 'icns' resource is not available, Icon Services uses standard icon suite resources, such as 'ICN#', instead.

#### **Return Value**

A result code. See "Icon Services and Utilities Result Codes" (page 57).

#### Availability

Available in Mac OS X v10.0 and later. Deprecated in Mac OS X v10.5. Not available to 64-bit applications.

#### Declared In

IconsCore.h

## PlotClcon

Draws a color icon of resource type 'cicn' to which you have a handle. (Deprecated in Mac OS X v10.5. Use Icon Services instead.)

```
void PlotCIcon (
   const Rect *theRect.
   CIconHandle theIcon
);
```

## **Parameters**

theRect

A pointer to the rectangle in which to draw the icon, specified in local coordinates of the current graphics port.

#### theIcon

A handle to the color icon structure of the color icon to draw. You can obtain a handle to the icon using the GetClcon (page 64) function, or GetResource or other Resource Manager functions.

#### Discussion

The iconMask field of the CI con (page 38) structure determines which pixels in the iconPMap field are drawn and which are not. Only pixels with 1s in corresponding positions in the i conMask field are drawn. If the screen depth is 1 or 2 bits per pixel, this function uses the iconBMap field instead of the iconPMap field (unless the rowBytes field of IconBMap contains 0, indicating that there is no bitmap for the icon).

When this function draws the icon, it uses the bounds field of i conPMap as the source rectangle of the image. If the destination rectangle is not the same size as the icon or its mask, the function stretches or shrinks the icon to fit. The icon's pixels are remapped to the current depth and color table, if necessary. The bounds fields of iconPMap, iconBMap, and iconMask are expected to be equal in size.

Unlike PlotCI conHandle (page 81), this function does not allow you to specify any transforms or alignment. This function uses the QuickDraw function CopyMask and doesn't send any of its drawing commands through QuickDraw bottleneck functions. Therefore, calls to this function are not recorded as pictures.

#### Special Considerations

This function may move or purge memory blocks in the application heap. For that reason, your application should not call it at interrupt time.

Deprecated Icon Services and Utilities Functions

#### Availability

Available in Mac OS X v10.0 and later. Deprecated in Mac OS X v10.5. Not available to 64-bit applications.

#### Declared In

Icons.h

## PlotClconHandle

Draws an icon of resource type 'cicn' to which you have a handle. (Deprecated in Mac OS X v10.5. Use Icon Services instead.)

```
OSErr PlotCIconHandle (
    const Rect *theRect,
    IconAlignmentType align,
    IconTransformType transform,
    CIconHandle theCIcon
):
```

## Parameters

theRect

A pointer to the rectangle in which to draw the icon, specified in local coordinates of the current graphics port.

align

Specifies how the function should align the icon within the rectangle. See "Icon Alignment Constants" (page 41) for a description of the values you can use in this parameter.

transform

Specifies how the function should modify the appearance of the icon. See "Icon Transformation Constants" (page 43) for a description of the values you can use in this parameter.

```
theCIcon
```

A handle to the color icon structure of the icon to draw. You can obtain a handle to the icon using the GetCIcon (page 64) function or GetResource or other Resource Manager functions.

#### **Return Value**

A result code. See "Icon Services and Utilities Result Codes" (page 57).

#### Discussion

Unlike PlotCIcon (page 80), this function doesn't honor the current foreground and background colors.

#### **Special Considerations**

This function may move or purge memory blocks in the application heap. For that reason, your application should not call it at interrupt time.

#### Availability

Available in Mac OS X v10.0 and later. Deprecated in Mac OS X v10.5. Not available to 64-bit applications.

#### Declared In

Deprecated Icon Services and Utilities Functions

## PlotIcon

Draws an icon of resource type 'ICON' to which you have a handle. (Deprecated in Mac OS X v10.5. Use Icon Services instead.)

```
void PlotIcon (
  const Rect *theRect.
  Handle theIcon
):
```

**Parameters** 

theRect

A pointer to the rectangle in which to draw the icon, specified in local coordinates of the current graphics port.

theIcon

A handle to the icon to draw. You must have previously obtained this handle using the GetIcon (page 65) function, or GetResource or other Resource Manager functions.

#### Discussion

This function does not allow you to specify any transforms or alignment. The PlotIcon function uses the QuickDraw function CopyBits with the srcCopy transfer mode. To plot an icon of resource type 'ICON' with a specified transform and alignment, use the PlotIconHandle (page 82) function.

If the destination rectangle is not 32 by 32 pixels, the function stretches or shrinks the icon to fit.

#### **Special Considerations**

This function may move or purge memory blocks in the application heap. For that reason, your application should not call it at interrupt time.

#### Availability

Available in Mac OS X v10.0 and later. Deprecated in Mac OS X v10.5. Not available to 64-bit applications.

#### **Declared In**

Icons.h

#### PlotIconHandle

Draws an icon of resource type 'ICON' or 'ICN#' to which you have a handle. (Deprecated in Mac OS X v10.5. Use Icon Services instead.)

```
OSErr PlotIconHandle (
  const Rect *theRect,
   IconAlignmentType align,
   IconTransformType transform,
  Handle theIcon
):
```

## **Parameters**

theRect

A pointer to the rectangle in which to draw the icon, specified in local coordinates of the current graphics port.

Deprecated Icon Services and Utilities Functions

#### align

Specifies how the function should align the icon within the rectangle. See "Icon Alignment Constants" (page 41) for a description of the values you can use in this parameter.

#### transform

Specifies how the function should modify the appearance of the icon. See "Icon Transformation Constants" (page 43) for a description of the values you can use in this parameter.

theIcon

A handle to the icon to draw. You must have previously obtained a handle to the icon using the GetIcon (page 65) function, or GetResource or other Resource Manager functions.

#### **Return Value**

A result code. See "Icon Services and Utilities Result Codes" (page 57).

#### Discussion

To plot an icon from an icon suite, you should normally use PlotIconSuite (page 86). This function may not draw the icon correctly if you pass it the handle returned in the theIconData parameter of GetIconFromSuite (page 67).

#### **Special Considerations**

This function may move or purge memory blocks in the application heap. For that reason, your application should not call it at interrupt time.

#### Availability

Available in Mac OS X v10.0 and later. Deprecated in Mac OS X v10.5. Not available to 64-bit applications.

#### **Declared In**

Icons.h

## PlotIconID

Draws the icon described by an icon family. (Deprecated in Mac OS X v10.5. Use Icon Services instead.)

#### Deprecated Icon Services and Utilities Functions

```
OSErr PlotIconID (
const Rect *theRect,
IconAlignmentType align,
IconTransformType transform,
SInt16 theResID
):
```

## Parameters

#### theRect

A pointer to the rectangle, specified in local coordinates of the current graphics port, in which to draw the icon.

You cannot determine which icon from the family specified by theResID the function will draw. The function determines, from the size of the specified destination rectangle and the current bit depth of the display device, which icon of a given size to draw from an icon family. For example, if the destination rectangle has the coordinates (100,100,116,116) and the display device is set to 4-bit color, the function draws the icon of type 'ics4' if that icon is available in the icon family.

If the width or height of a destination rectangle is greater than or equal to 32, the function uses the 32-by-32 pixel icon with the appropriate bit depth for the display device. If the destination rectangle is less than 32 by 32 pixels and greater than 16 pixels wide or 12 pixels high, PlotIconID uses the 16-by-16 pixel icon with the appropriate bit depth. If the destination rectangle's height is less than or equal to 12 pixels or its width is less than or equal to 16 pixels, PlotIconID uses the 12-by-16 pixel icon with the appropriate bit depth. (Typically only the Finder and Standard File Package use 12-by-16 pixel icons.)

The destination rectangle must be exactly 32 by 32 pixels, 16 by 16 pixels, or 12 by 16 pixels for the function to draw the icon without stretching it. If the destination rectangle is not one of these standard sizes, the function expands or shrinks the icon to fit.

align

Specifies how the function should align the icon within the rectangle. For example, you can specify that it center the icon within the rectangle or align it at one side or the other. The function moves the icon so that the edges of its mask align with the specified side or direction. See "Icon Alignment Constants" (page 41) for a description of the values you can use here.

```
transform
```

Specifies how the function should modify the appearance of the icon. See "Icon Transformation Constants" (page 43) for a description of the values you can use here.

#### theResID

The resource ID of the icon to draw. The icon resource must be of resource type 'ICN#', 'ics#', 'icl4', 'icl8', 'ics4', or 'ics8'. In general, you should specify your icon resources as purgeable.

#### **Return Value**

A result code. See "Icon Services and Utilities Result Codes" (page 57).

#### **Special Considerations**

This function may move or purge memory blocks in the application heap. Your application should not call this function at interrupt time.

#### Availability

Available in Mac OS X v10.0 and later. Deprecated in Mac OS X v10.5. Not available to 64-bit applications.

#### **Declared In**

## PlotIconMethod

Draws an icon obtained with the aid of your icon getter callback function. (Deprecated in Mac OS X v10.5. Use Icon Services instead.)

```
OSErr PlotIconMethod (
    const Rect *theRect,
    IconAlignmentType align,
    IconTransformType transform,
    IconGetterUPP theMethod,
    void *yourDataPtr
);
```

#### Parameters

theRect

A pointer to the rectangle in which to draw the icon, specified in local coordinates of the current graphics port.

align

Specifies how to align the icon within the specified rectangle. See "Icon Alignment Constants" (page 41) for a description of the values you can use here.

```
transform
```

Specifies how the function should modify the appearance of the icon. See "Icon Transformation Constants" (page 43) for a description of the values you can use here.

theMethod

A universal procedure pointer to your icon getter callback function. PlotIconMethod uses your icon getter function to obtain the icon to draw.

PlotIconMethod passes to your icon getter function the type of the icon to draw and the value specified in the yourDataPtr parameter. The PlotIconMethod function examines the current bit depth of the display devices and calls your icon getter function once for each display device that intersects the rectangle specified in the parameter theRect. Your icon getter function should return a handle to the requested icon's data. Your icon getter function can get the icon data using whatever method is appropriate to your application. For example, your application might maintain its own cache of icons or use its icon getter function to get an icon from the desktop database.

For more information see the IconGetterProcPtr (page 37) callback.

yourDataPtr

A pointer to data that is passed to your icon getter callback function.

#### **Return Value**

A result code. See "Icon Services and Utilities Result Codes" (page 57).

#### **Special Considerations**

This function may move or purge memory blocks in the application heap. For that reason, your application should not call it at interrupt time.

#### Availability

Available in Mac OS X v10.0 and later. Deprecated in Mac OS X v10.5. Not available to 64-bit applications.

#### **Declared** In

Deprecated Icon Services and Utilities Functions

## PlotIconRef

Draws an icon using appropriate size and depth data from an IconRef. (Deprecated in Mac OS X v10.5. Use PlotIconRefInContext (page 30) instead.)

```
OSErr PlotIconRef (
    const Rect *theRect,
    IconAlignmentType align,
    IconTransformType transform,
    IconServicesUsageFlags theIconServicesUsageFlags,
    IconRef theIconRef
):
```

## Parameters

theRect

A pointer to the rectangle where the icon is to be drawn.

align

A value specifying how Icon Services should align the icon within the rectangle.

transform

A value specifying how Icon Services should modify the appearance of the icon.

theIconServicesUsageFlags

Reserved for future use. Pass the kIconServicesNormalUsageFlag constant in this parameter.

theIconRef

The IconRef for the icon to draw.

#### **Return Value**

A result code. See "Icon Services and Utilities Result Codes" (page 57).

#### Discussion

This function is similar to the Icon Utilities function PlotIconSuite.

#### Availability

Available in Mac OS X v10.0 and later. Deprecated in Mac OS X v10.5. Not available to 64-bit applications.

#### Declared In

Icons.h

#### PlotIconSuite

Draws the icon described by an icon suite using the most appropriate icon in the suite for the current bit depth of the display device and the rectangle in which the icon is to be drawn. (Deprecated in Mac OS X v10.5. Use Icon Services instead.)

#### Deprecated Icon Services and Utilities Functions

```
OSErr PlotIconSuite (
const Rect *theRect,
IconAlignmentType align,
IconTransformType transform,
IconSuiteRef theIconSuite
):
```

## Parameters

#### theRect

A pointer to the rectangle in which to draw the icon.

The function plots a single icon from the icon suite in the current graphics port. You cannot determine which icon from a given suite it will draw; the function bases this decision on the size of the specified destination rectangle and the current bit depth of the display device. For example, if the destination rectangle has the coordinates (100,100,116,116) and the display device is set to 4-bit color, the function draws the icon of type 'ics4' if that icon is available in the icon suite.

If the width or height of a destination rectangle is greater than or equal to 32 pixels, the function uses the 32-by-32 pixel icon with the appropriate bit depth for the display device. If the destination rectangle is less than 32 by 32 pixels and greater than 16 pixels wide or 12 pixels high, the function uses the 16-by-16 pixel icon with the appropriate bit depth. If the destination rectangle's height is less than or equal to 12 pixels or its width is less than or equal to 16 pixels, the function uses the 12-by-16 pixel icon with the appropriate bit depth. If the destination rectangle's height is less than or equal to 12 pixels or its width is less than or equal to 16 pixels, the function uses the 12-by-16 pixel icon with the appropriate bit depth. (Typically, only the Finder and Standard File Package use 12-by-16 pixel icons.)

The destination rectangle passed in the theRect parameter must be exactly 32 by 32 pixels, 16 by 16 pixels, or 12 by 16 pixels for the function to draw the icon without stretching it. If the destination rectangle is not one of these standard sizes, the function expands or shrinks the icon to fit.

align

Specifies how the function should align the icon within the rectangle. For example, you can specify that the function center the icon within the rectangle or align it at one side or the other. See "Icon Alignment Constants" (page 41) for a description of the values you can use here.

#### transform

Specifies how the function should modify the appearance of the icon. See "Icon Transformation Constants" (page 43) for a description of the values you can use here.

If you don't specify a label constant in this parameter, the function displays the icon using the default label for that icon suite. When you create an icon suite using the GetIconSuite (page 69) function or the NewIconSuite (page 79) function, these functions set the default label for the suite to none. To set a new default label for an icon suite, use the SetSuiteLabel (page 100) function.

#### theIconSuite

A handle to the icon suite from which the function gets the icon to draw. You can get a handle to an icon suite using the GetIconSuite or NewIconSuite functions.

#### **Return Value**

A result code. See "Icon Services and Utilities Result Codes" (page 57).

#### **Special Considerations**

This function may move or purge memory blocks in the application heap. For that reason, your application should not call it at interrupt time.

#### Availability

Available in Mac OS X v10.0 and later. Deprecated in Mac OS X v10.5. Not available to 64-bit applications.

Deprecated Icon Services and Utilities Functions

Declared In

Icons.h

## PlotSICNHandle

Draws a small icon of resource type 'SICN' to which you have a handle. (Deprecated in Mac OS X v10.5. Use Icon Services instead.)

```
OSErr PlotSICNHandle (
    const Rect *theRect,
    IconAlignmentType align,
    IconTransformType transform,
    Handle theSICN
);
```

);

#### Parameters

#### theRect

A pointer to the rectangle in which to draw the icon, specified in local coordinates of the current graphics port.

align

Specifies how the function should align the icon within the rectangle. See "Icon Alignment Constants" (page 41) for a description of the values you can use in this parameter.

transform

Specifies how the function should modify the appearance of the icon. See "Icon Transformation Constants" (page 43) for a description of the values you can use in this parameter.

theSICN

A handle to the icon to draw. You can obtain a handle to the icon using GetResource or other Resource Manager functions.

#### **Return Value**

A result code. See "Icon Services and Utilities Result Codes" (page 57).

#### Discussion

Only 'SICN' resources with a single member—or with two members, the second of which is a mask for the first—plot correctly.

#### **Special Considerations**

This function may move or purge memory blocks in the application heap. For that reason, your application should not call it at interrupt time.

#### Availability

Available in Mac OS X v10.0 and later. Deprecated in Mac OS X v10.5. Not available to 64-bit applications.

### Declared In

Deprecated Icon Services and Utilities Functions

#### PtInIconID

Determines whether a specified point is within an icon. (Deprecated in Mac OS X v10.5. Use Icon Services instead.)

```
Boolean PtInIconID (
    Point testPt,
    const Rect *iconRect,
    IconAlignmentType align,
    SInt16 iconID
):
```

),

#### Parameters

testPt

The point to be tested, specified in local coordinates of the current graphics port. A point is considered to be within an icon if the point is within the icon's mask.

iconRect

A pointer to the rectangle in which the icon appears, specified in local coordinates of the current graphics port. The function determines, from the size of the rectangle specified in this parameter, which icon mask from the given icon family to test the point against. The rectangle which you specify here should be the same rectangle that you last used to draw the icon. The function then uses the location of this rectangle (and the alignment of the icon in the rectangle) to determine whether the specified point is within the icon.

align

Specifies how the icon against which to hit-test is aligned within the rectangle specified by the iconRect parameter. The alignment which you specify here should be the same alignment that you last used to draw the icon. See "Icon Alignment Constants" (page 41) for a description of the values you can use in this parameter.

iconID

A resource ID for an icon family. In general, you should specify your icon resources as purgeable.

#### Return Value

TRUE if the point is in the icon and FALSE if it is not.

#### **Special Considerations**

This function may move or purge memory blocks in the application heap. For that reason, your application should not call it at interrupt time.

#### Availability

Available in Mac OS X v10.0 and later. Deprecated in Mac OS X v10.5. Not available to 64-bit applications.

#### **Declared In**

Icons.h

#### PtInIconMethod

Determines whether a specified point is within an icon obtained with the aid of your icon getter callback function. (Deprecated in Mac OS X v10.5. Use Icon Services instead.)

#### Deprecated Icon Services and Utilities Functions

```
Boolean PtInIconMethod (
    Point testPt,
    const Rect *iconRect,
    IconAlignmentType align,
    IconGetterUPP theMethod,
    void *yourDataPtr
);
```

#### Parameters

#### testPt

The point to be tested, specified in local coordinates of the current graphics port. A point is considered to be within an icon if the point is within the icon's mask.

iconRect

A pointer to the rectangle in which the icon appears, specified in local coordinates of the current graphics port. The rectangle which you specify here should be the same rectangle that you last used to draw the icon.

align

Specifies how the icon against which to hit-test is aligned within the rectangle specified by the iconRect parameter. The alignment which you specify here should be the same alignment that you last used to draw the icon. See "Icon Alignment Constants" (page 41) for a description of the values you can use in this parameter.

theMethod

A universal procedure pointer to your icon getter callback function. PtInIconMethod passes to your icon getter function the type of icon your function should retrieve (either 'ICN#' or 'ics#') and also passes the value specified in the yourDataPtr parameter. The PtInIconMethod function examines the size of the specified rectangle and requests the appropriate icon from your icon getter function. Your icon getter function should return a handle to the requested icon's data. The PtInIconMethod function extracts the mask from the icon data that your icon getter function returns. If your icon getter function returns data that does not correspond to an icon of type 'ICN#' or type 'ics#', PtInIconMethod attempts to generate a mask from the returned data.

Your icon getter function can get the icon's data using whatever method is appropriate to your application. For example, your application might maintain its own cache of icons (and pass a pointer to it in the yourDataPtr parameter) or use its icon getter function to get an icon from the desktop database.

See the IconGetterProcPtr (page 37) callback for more information on creating an icon getter function.

#### yourDataPtr

A pointer to data that is passed to your icon getter function.

#### Return Value

TRUE if the point is in the icon and FALSE if it is not.

#### **Special Considerations**

This function may move or purge memory blocks in the application heap. For that reason, your application should not call it at interrupt time.

#### Availability

Available in Mac OS X v10.0 and later. Deprecated in Mac OS X v10.5. Not available to 64-bit applications.

Deprecated Icon Services and Utilities Functions

#### **Declared** In

Icons.h

## PtInIconRef

Tests whether a specified point falls within an icon's mask. (Deprecated in Mac OS X v10.5. Use IconRefContainsCGPoint (page 23) instead.)

```
Boolean PtInIconRef (
    const Point *testPt,
    const Rect *iconRect,
    IconAlignmentType align,
    IconServicesUsageFlags theIconServicesUsageFlags,
    IconRef theIconRef
);
```

#### Parameters

testPt

A pointer to the location, specified in local coordinates of the current graphics port, that Icon Services tests to see whether it falls within the mask of the indicated icon.

iconRect

A pointer to the rectangle defining the area that Icon Services uses to determine which icon is hit-tested. Use the same Rect value as when the icon was last drawn.

align

A value that specifies how the indicated icon is aligned within the rectangle specified in the iconRect parameter. Use the same IconAlignmentType value as when the icon was last drawn. for a description of possible return values, see "Icon Alignment Constants" (page 41).

theIconServicesUsageFlags

Reserved for future use. Pass the kIconServicesNormalUsageFlag constant in this parameter.

theIconRef

The icon to be tested.

#### Return Value

true if the point specified in the testPt parameter falls within the appropriate icon mask, false otherwise.

#### Discussion

This function is similar to the Icon Utilities function PtInIconSuite. The function is useful when you want to determine whether a user has clicked on a particular icon, for example.

Icon Services uses the icon's black-and-white mask for hit-testing, even if you provide a deep mask.

#### Availability

Available in Mac OS X v10.0 and later. Deprecated in Mac OS X v10.5. Not available to 64-bit applications.

Declared In

Deprecated Icon Services and Utilities Functions

#### PtInIconSuite

Determines whether a specified point is within an icon. (Deprecated in Mac OS X v10.5. Use Icon Services instead.)

```
Boolean PtInIconSuite (
    Point testPt,
    const Rect *iconRect,
    IconAlignmentType align,
    IconSuiteRef theIconSuite
):
```

#### Parameters

testPt

The point to be tested, specified in local coordinates of the current graphics port. A point is considered to be within an icon if the point is within the icon's mask.

iconRect

A pointer to the rectangle in which the icon appears, specified in local coordinates of the current graphics port. The function determines, from the size of the rectangle specified in this parameter, which icon mask ('ICN#' or 'ics#') from the specified icon suite to test the point against. The function then uses the location of this rectangle (and the location of the icon in the rectangle) to determine whether the given point is within the icon. The rectangle which you specify here should be the same rectangle that you last used to draw the icon.

align

Specifies how the icon against which to hit-test is aligned within the rectangle specified by the iconRect parameter. The alignment which you specify here should be the same alignment that you last used to draw the icon. See "Icon Alignment Constants" (page 41) for a description of the values you can use in this parameter.

#### theIconSuite

A handle to an icon suite.

#### **Return Value**

TRUE if the point is in the icon and FALSE if it is not.

#### **Special Considerations**

This function may move or purge memory blocks in the application heap. For that reason, your application should not call it at interrupt time.

#### Availability

Available in Mac OS X v10.0 and later. Deprecated in Mac OS X v10.5. Not available to 64-bit applications.

#### Declared In

Icons.h

## ReadIconFile

Copies data from a given file into an icon family. (Deprecated in Mac OS X v10.5. Use ReadIconFromFSRef (page 31) instead.)

#### Deprecated Icon Services and Utilities Functions

```
OSErr ReadIconFile (
    const FSSpec *iconFile,
    IconFamilyHandle *iconFamily
);
```

#### **Parameters**

iconFile

A pointer to the file specification structure for the source file for icon data.

#### iconFamily

A handle to an iconFamily data structure to be used as the target data structure. Icon Services resizes the handle as needed. For more information on the IconFamily data structure, see 'icns'.

#### **Return Value**

A result code. See "Icon Services and Utilities Result Codes" (page 57).

#### Availability

Available in Mac OS X v10.0 and later. Deprecated in Mac OS X v10.5. Not available to 64-bit applications.

#### **Declared In**

IconsCore.h

#### RectInIconID

Hit-tests a rectangle against the appropriate icon mask from an icon family for a specified destination rectangle and alignment. (Deprecated in Mac OS X v10.5. Use Icon Services instead.)

```
Boolean RectInIconID (
    const Rect *testRect,
    const Rect *iconRect,
    IconAlignmentType align,
    SInt16 iconID
):
```

#### Parameters

testRect

A pointer to the rectangle to be tested, specified in local coordinates of the current graphics port.

iconRect

A pointer to the rectangle in which the icon appears, specified in local coordinates of the current graphics port. The rectangle which you specify here should be the same rectangle that you last used to draw the icon. Like the PtInIconID (page 89) function, this function determines, from the size of the rectangle specified in this parameter, which icon mask from the icon family to test the testRect parameter against.

align

Specifies how the icon against which to hit-test is aligned within the rectangle specified by i conRect. The alignment which you specify here should be the same alignment that you last used to draw the icon. See "Icon Alignment Constants" (page 41) for a description of the values you can use in this parameter.

iconID

A resource ID for an icon family. In general, you should specify your icon resources as purgeable.

Deprecated Icon Services and Utilities Functions

#### **Return Value**

TRUE if the rectangle intersects the icon and FALSE if it doesn't.

#### **Special Considerations**

This function may move or purge memory blocks in the application heap. For that reason, your application should not call it at interrupt time.

#### Availability

Available in Mac OS X v10.0 and later. Deprecated in Mac OS X v10.5. Not available to 64-bit applications.

#### Declared In

Icons.h

## RectInIconMethod

Hit-tests a rectangle against an icon obtained by your icon getter callback function for a specified destination rectangle and alignment. (Deprecated in Mac OS X v10.5. Use Icon Services instead.)

```
Boolean RectInIconMethod (
    const Rect *testRect,
    const Rect *iconRect,
    IconAlignmentType align,
    IconGetterUPP theMethod,
    void *yourDataPtr
);
```

#### Parameters

#### testRect

A pointer to the rectangle to be tested, specified in local coordinates of the current graphics port.

iconRect

A pointer to the rectangle in which the icon appears, specified in local coordinates of the current graphics port. The rectangle which you specify here should be the same rectangle that you last used to draw the icon.

align

Specifies how the icon against which to hit-test is aligned within the rectangle specified by iconRect. The alignment which you specify here should be the same alignment that you last used to draw the icon. See "Icon Alignment Constants" (page 41) for a description of the values you can use in this parameter.

Deprecated Icon Services and Utilities Functions

#### theMethod

A universal procedure pointer to your icon getter callback function. RectInIconMethod passes to your icon getter function the type of the icon your function should retrieve and the value specified in the yourDataPtr parameter. The RectInIconMethod function examines the size of the rectangle and requests the appropriate icon from your icon getter function—an icon of icon type 'ICN#' or 'ics#'. Your icon getter function should return a handle to the data of the requested icon type. The RectInIconMethod function extracts the mask from the icon data that your icon getter function returns. If your icon getter function returns data that does not correspond to an icon of type 'ICN#' or type 'ics#', RectInIconMethod attempts to generate a mask from the returned data.

Your icon getter function can get the data for the icon and its mask using whatever method is appropriate to your application. For example, your application might maintain its own cache of icons (and pass a pointer to it in the yourDataPtr parameter) or use its icon getter function to get an icon from the desktop database.

See the IconGetterProcPtr (page 37) callback for more information on creating an icon getter function.

#### yourDataPtr

A pointer to data that is passed to your icon getter function.

#### **Return Value**

TRUE if the rectangle intersects the icon and FALSE if it doesn't.

#### **Special Considerations**

This function may move or purge memory blocks in the application heap. For that reason, your application should not call it at interrupt time.

#### Availability

Available in Mac OS X v10.0 and later. Deprecated in Mac OS X v10.5. Not available to 64-bit applications.

#### Declared In

Icons.h

#### RectInIconRef

Tests whether a specified rectangle falls within an icon's mask. (Deprecated in Mac OS X v10.5. Use IconRefIntersectsCGRect (page 24) instead.)

```
Boolean RectInIconRef (
const Rect *testRect,
const Rect *iconRect,
IconAlignmentType align,
IconServicesUsageFlags iconServicesUsageFlags,
IconRef theIconRef
```

```
);
```

## Parameters

#### testRect

A pointer to the rectangle, specified in local coordinates of the current graphics port, that Icon Services tests to see whether it falls within the mask of the indicated icon.

Deprecated Icon Services and Utilities Functions

#### iconRect

A pointer to the area that Icon Services uses to determine which icon is hit-tested. Use the same Rect value as when the icon was last drawn.

#### align

A value that specifies how the indicated icon is aligned within the rectangle specified in the iconRect parameter. Use the same IconAlignmentType value as when the icon was last drawn. for a description of possible return values, see "Icon Alignment Constants" (page 41).

#### iconServicesUsageFlags

Reserved for future use. Pass the kIconServicesNormalUsageFlag constant in this parameter.

theIconRef

A pointer to a value of type IconRef specifying the icon family to use for drawing the requested icon.

#### Return Value

true if the rectangle specified in the testRect parameter intersects the appropriate icon mask, false otherwise.

#### Discussion

This function is similar to the Icon Utilities function RectInIconSuite. The function is useful when you want to determine whether a user selection intersects a particular icon, for example.

Icon Services uses the icon's black-and-white mask for hit-testing, even if you provide a deep mask.

#### Availability

Available in Mac OS X v10.0 and later. Deprecated in Mac OS X v10.5. Not available to 64-bit applications.

#### **Declared In**

Icons.h

#### RectInIconSuite

Hit-tests a rectangle against the appropriate icon mask from an icon suite for a specified destination rectangle and alignment. (Deprecated in Mac OS X v10.5. Use Icon Services instead.)

```
Boolean RectInIconSuite (
    const Rect *testRect,
    const Rect *iconRect,
    IconAlignmentType align,
    IconSuiteRef theIconSuite
);
```

#### Parameters

testRect

A pointer to the rectangle to be tested, specified in local coordinates of the current graphics port.

Deprecated Icon Services and Utilities Functions

#### iconRect

A pointer to the rectangle in which the icon appears, specified in local coordinates of the current graphics port. The rectangle which you specify here should be the same rectangle that you last used to draw the icon. Like the PtInIconSuite (page 92) function, this function determines, from the size of the rectangle specified in this parameter, which icon mask from the icon suite specified by theIconSuite to test the test rectangle against. For example, if the coordinates of the iconRect parameter are (100,100,116,116) and the icon cache contains entries for each icon family member, RectInIconSuite uses the icon mask defined by the 'ics#' entry.

The function then intersects the rectangle specified by testRect with the icon mask in the iconRect rectangle.

align

Specifies how the icon against which to hit-test is aligned within the rectangle specified by iconRect. The alignment which you specify here should be the same alignment that you last used to draw the icon. See "Icon Alignment Constants" (page 41) for a description of the values you can use in this parameter.

theIconSuite

A handle to an icon suite.

#### **Return Value**

TRUE if the rectangle intersects the icon and FALSE if it doesn't.

#### **Special Considerations**

This function may move or purge memory blocks in the application heap. For that reason, your application should not call it at interrupt time.

#### Availability

Available in Mac OS X v10.0 and later. Deprecated in Mac OS X v10.5. Not available to 64-bit applications.

#### Declared In

Icons.h

#### RegisterIconRefFromIconFile

Adds a file-derived IconRef to the Icon Services registry. (Deprecated in Mac OS X v10.5. Use RegisterIconRefFromFSRef (page 32) instead.)

```
OSErr RegisterIconRefFromIconFile (
    OSType creator,
    OSType iconType,
    const FSSpec *iconFile,
    IconRef *theIconRef
):
```

## Parameters

creator

The creator code of the icon data you wish to register. You can use your application's creator code, for example. Lower-case creator codes are reserved for the system.

iconType

The type code of the icon data you wish to register.

Deprecated Icon Services and Utilities Functions

#### iconFile

A pointer to the file system specification structure for the file to use as the icon data source.

#### theIconRef

On return, a pointer to the desired icon data.

#### **Return Value**

A result code. See "Icon Services and Utilities Result Codes" (page 57).

#### Availability

Available in Mac OS X v10.0 and later. Deprecated in Mac OS X v10.5. Not available to 64-bit applications.

#### **Declared In**

IconsCore.h

#### RegisterlconRefFromResource

Adds a resource-derived IconRef to the Icon Services registry. (Deprecated in Mac OS X v10.5. Use RegisterIconRefFromFSRef (page 32) instead.)

```
OSErr RegisterIconRefFromResource (
   OSType creator,
  OSType iconType,
   const FSSpec *resourceFile,
   SInt16 resourceID,
   IconRef *theIconRef
);
```

#### **Parameters**

creator

The creator code of the icon data you wish to register. You can use your application's creator code, for example. Lower-case creator codes are reserved for the system.

iconType

The type code of the icon data you wish to register.

```
resourceFile
```

A pointer to the file system specification structure for the resource file from which to read the icon data.

```
resourceID
```

The resource ID of the icon data to be registered. This value must be non-zero.

You should provide a resource of type 'icns' if possible. If an 'icns' resource is not available, lcon Services uses standard icon suite resources, such as 'ICN#', instead.

#### theIconRef

On return, a pointer to the desired icon data.

#### Return Value

A result code. See "Icon Services and Utilities Result Codes" (page 57).

#### Discussion

You can use the RegisterIconRefFromResource function to register icons from 'icns' resources or "classic" custom icon resources ( 'ics#', 'ICN#', etc.). Icon Services searches 'icns' resources before searching other icon resources.

## APPENDIX A Deprecated Icon Services and Utilities Functions

Calling this function increments the reference count of the IconRef.

Remember to call the function ReleaseIconRef (page 33) when you're done with an IconRef.

#### **Special Considerations**

Before using the recommended replacement function, you need to move the contents of the icon resource into an icon family .icns file.

#### Availability

Available in Mac OS X v10.0 and later. Deprecated in Mac OS X v10.5. Not available to 64-bit applications.

#### **Declared In**

IconsCore.h

## SetIconCacheData

Sets the data associated with an icon cache. (Deprecated in Mac OS X v10.5. Use Icon Services instead.)

```
OSErr SetIconCacheData (
IconCacheRef theCache,
void *theData
```

);

#### Parameters

theCache

A reference to the icon cache whose data is to be set.

theData

A pointer to the data to set.

#### **Return Value**

A result code. See "Icon Services and Utilities Result Codes" (page 57).

#### Discussion

All the Icon Utilities functions that accept a handle to an icon suite also accept a handle to an icon cache.

#### **Special Considerations**

This function may move or purge memory blocks in the application heap. For that reason, your application should not call it at interrupt time.

#### Availability

Available in Mac OS X v10.0 and later. Deprecated in Mac OS X v10.5. Not available to 64-bit applications.

#### Declared In

Deprecated Icon Services and Utilities Functions

## SetIconCacheProc

Sets the icon getter callback function associated with an icon cache. (Deprecated in Mac OS X v10.5. Use Icon Services instead.)

```
OSErr SetIconCacheProc (
IconCacheRef theCache,
IconGetterUPP theProc
):
```

#### Parameters

theCache

A reference to the icon cache whose icon getter function is to be set.

theProc

A universal procedure pointer to the icon getter callback function to associate with the specified cache. See the IconGetterProcPtr (page 37) callback for more information on icon getter functions.

#### **Return Value**

A result code. See "Icon Services and Utilities Result Codes" (page 57).

#### Discussion

All the lcon Utilities functions that accept a handle to an icon suite also accept a handle to an icon cache. An icon cache is like an icon suite except that it also contains a pointer to an icon getter callback function and a pointer to data that can be used as a reference constant. An icon cache typically does not contain handles to the icon resources for all icon family members. Instead, if the icon cache does not contain an entry for a specific type of icon in an icon family, the lcon Utilities functions call your application's icon getter function to retrieve the data for that icon type.

#### **Special Considerations**

This function may move or purge memory blocks in the application heap. For that reason, your application should not call it at interrupt time.

#### Availability

Available in Mac OS X v10.0 and later. Deprecated in Mac OS X v10.5. Not available to 64-bit applications.

#### Declared In

Icons.h

#### SetSuiteLabel

Specifies the default label associated with an icon suite. (Deprecated in Mac OS X v10.5. Use Icon Services instead.)

```
OSErr SetSuiteLabel (
    IconSuiteRef theSuite,
    SInt16 theLabel
);
```

#### Parameters

theSuite A handle to an icon suite.

Deprecated Icon Services and Utilities Functions

#### theLabe1

An integer from 1 to 7 that specifies a label for the icon suite, or 0 to set the icon suite's label to none. The default label setting helps to determine which of the label colors shown in the Finder's Label menu is applied to icons of that suite when your application displays them.

You can override the default label setting for a suite by specifying a label in the transform parameter of the PlotIconSuite (page 86) function. For example, suppose the color currently set for the third label displayed in the Finder's Label menu is red, and the color for the fourth label is green. If you set the default label for a suite using SetSuiteLabel(theSuite, 3), then draw an icon from the same suite using PlotIconSuite and specifying kTransformNone in the transform parameter, the label color red is applied to the icon. However, if you specify kTransformLabel4 in the transform parameter of the PlotIconSuite function, the label color green is applied to the icon.

#### **Return Value**

A result code. See "Icon Services and Utilities Result Codes" (page 57).

#### Special Considerations

This function may move or purge memory blocks in the application heap. For that reason, your application should not call it at interrupt time.

#### Availability

Available in Mac OS X v10.0 and later. Deprecated in Mac OS X v10.5. Not available to 64-bit applications.

#### Declared In

Icons.h

## WritelconFile

Copies data from a given icon family into a file. (Deprecated in Mac OS X v10.5. Use the File Manager instead.)

```
OSErr WriteIconFile (
   IconFamilyHandle iconFamily,
   const FSSpec *iconFile
);
```

#### **Parameters**

iconFamily

A handle to an iconFamily data structure to be used as a source for icon data. For more information on the IconFamily data structure, see 'icns'.

iconFile

A pointer to the file specification structure for the file to use as the target for icon data.

#### **Return Value**

A result code. See "Icon Services and Utilities Result Codes" (page 57).

#### **Special Considerations**

Icon Services is designed to read icon data from a file and cache the data, but not to write out icon data. You can use File Manager functions to write your icon data to a file.

#### Availability

Available in Mac OS X v10.0 and later. Deprecated in Mac OS X v10.5.

Deprecated Icon Services and Utilities Functions

Not available to 64-bit applications.

Declared In

IconsCore.h

# **Document Revision History**

This table describes the changes to Icon Services and Utilities Reference.

| Date       | Notes                                                                                                    |
|------------|----------------------------------------------------------------------------------------------------|
| 2007-04-06 | Updated for Mac OS X v10.5.                                                                                                    |
|            | Added information about three new functions: <pre>IconRefToHIShape</pre> (page 25), IconRefContainsCGPoint (page 23), and IconRefIntersectsCGRect (page 24). |
| 2006-03-08 | Added information about deprecated functions.                                                                                                    |
| 2005-07-07 | Fixed typographical error. Clarified usage of GetIconFamilyData and SetIconFamilyData.                                                                       |
| 2003-02-19 | Added result codes.                                                                                                    |
|            | Updated formatting.                                                                                                    |
|            | Fixed typographical errors.                                                                                                    |

#### **REVISION HISTORY**

**Document Revision History** 

# Index

## A

AcquireIconRef function 14 AddIconToSuite function (Deprecated in Mac OS X v10.5) 61 Alert Icon Constants 47 atNone 56

## С

Catalog Information Bitmask 47 CIcon structure 38 CompositeIconRef function 14

## D

DisposeCI con function (Deprecated in Mac OS X v10.5) 62

DisposeIconActionUPP function 15

DisposeIconGetterUPP function 15

DisposeIconSuite function (Deprecated in Mac OS X v10.5) 62

## F

#### Filesharing Privilege Icon Constants 48

FlushIconRefs function (Deprecated in Mac OS X v10.3) 59

FlushIconRefsByVolume function (Deprecated in Mac OS X v10.3) 59

#### Folder Icon Constants 48

For Each I con Do function (Deprecated in Mac OS X v10.5) 63

## G

genericDocumentIconResource 53 GetCIcon function (Deprecated in Mac OS X v10.5) 64 GetCustomIconsEnabled function 16 GetIcon function (Deprecated in Mac OS X v10.5) 65 GetIconCacheData function (Deprecated in Mac OS X v10.5) 66 GetIconCacheProc function (Deprecated in Mac OS X v10.5) 66 GetIconFamilyData function 16 GetIconFromSuite function (Deprecated in Mac OS X v10.5) 67 GetIconRef function 17 GetIconRefFromComponent function 18 GetIconRefFromFile function (Deprecated in Mac OS X v10.5) 68 GetIconRefFromFileInfo function 18 GetIconRefFromFolder function 19 GetIconRefFromIconFamilvPtr function 20 GetIconRefFromTypeInfo function 21 GetIconRefOwners function 22 GetIconRefVariant function 22 GetIconSizesFromIconRef function (Deprecated in Mac OS X v10.3) 60 GetIconSuite function (Deprecated in Mac OS X v10.5) 69 GetLabel function (Deprecated in Mac OS X v10.5) 70 GetSuiteLabel function (Deprecated in Mac OS X v10.5) 71

#### I

Icon Alignment Constants 41 Icon Selector Constants 43 Icon Services Usage Flag 47 Icon Transformation Constants 43 IconActionProcPtr callback 36 IconActionUPP data type 40 IconCacheRef data type 40 IconFamilyToIconSuite function (Deprecated in Mac OS X v10.5) 71 IconGetterProcPtr callback 37 IconGetterUPP data type 40 IconIDToRgn function (Deprecated in Mac OS X v10.5) 72 IconMethodToRgn function (Deprecated in Mac OS X v10.5) 73 IconRef data type 39 IconRefContainsCGPoint function 23 IconRefIntersectsCGRect function 24 IconRefToHIShape function 25 IconRefToIconFamily function 25 IconRefToRgn function (Deprecated in Mac OS X v10.5) 74 IconSuiteRef data type 40 IconSuiteToIconFamily function (Deprecated in Mac OS X v10.5) 75 IconSuiteToRgn function (Deprecated in Mac OS X v10.5) 76 Internet Icon Constants 48 invalidIconRefErr constant 57 InvokeIconActionUPP function 26 InvokeIconGetterUPP function 26 IsDataAvailableInIconRef function 27 IsIconRefComposite function 27 IsIconRefMaskEmpty function 28 IsValidIconRef function 29

# Κ

kAlignAbsoluteCenter constant 42 kAlignBottom constant 42 kAlignBottomLeft constant 42 kAlignBottomRight constant 43 kAlignCenterBottom constant 42 kAlignCenterLeft constant 42 kAlignCenterRight constant 43 kAlignCenterTop constant 42 kAlignHorizontalCenter constant 42 kAlignLeft constant 42 kAlignNone constant 41 kAlignRight constant 42 kAlignTop constant 41 kAlignTopLeft constant 42 kAlignTopRight constant 43 kAlignVerticalCenter constant 41 kIconServicesCatalogInfoMask constant 47 kSelectorAll1BitData constant 46 kSelectorAll32BitData constant 46 kSelectorAll4BitData constant 46 kSelectorAll8BitData constant 46

kSelectorAllAvailableData constant 46 kSelectorAllHugeData constant 46 kSelectorAllLargeData constant 46 kSelectorAllMiniData constant 46 kSelectorAllSmallData constant 46 kSelectorHuge1Bit constant 45 kSelectorHuge32Bit constant 46 kSelectorHuge4Bit constant 45 kSelectorHuge8Bit constant 45 kSelectorHuge8BitMask constant 46 kSelectorLarge1Bit constant 44 kSelectorLarge32Bit constant 44 kSelectorLarge4Bit constant 44 kSelectorLarge8Bit constant 44 kSelectorLarge8BitMask constant 45 kSelectorMini1Bit constant 45 kSelectorMini4Bit constant 45 kSelectorMini8Bit constant 45 kSelectorSmall1Bit constant 45 kSelectorSmall32Bit constant 45 kSelectorSmall4Bit constant 45 kSelectorSmall8Bit constant 45 kSelectorSmall8BitMask constant 45

## L

LoadIconCache function (Deprecated in Mac OS X v10.5) 77

## Μ

MakeIconCache function (Deprecated in Mac OS X v10.5) 78 Miscellaneous Icon Constants 49

## Ν

Networking Icon Constants 49 NewIconActionUPP function 29 NewIconGetterUPP function 29 NewIconSuite function (Deprecated in Mac OS X v10.5) 79 noIconDataAvailableErr constant 58 noMaskFoundErr constant 57 noSuchIconErr constant 58

## 0

OverrideIconRef function 30
OverrideIconRefFromResource function (Deprecated
 in Mac OS X v10.5) 79

## Ρ

PlotCIcon function (Deprecated in Mac OS X v10.5) 80 PlotCIconHandle function (Deprecated in Mac OS X v10.5) 81 PlotIcon function (Deprecated in Mac OS X v10.5) 82 PlotIconHandle function (Deprecated in Mac OS X v10.5) 82 PlotIconID function (Deprecated in Mac OS X v10.5) 83 PlotIconMethod function (Deprecated in Mac OS X v10.5) 85 PlotIconRef function (Deprecated in Mac OS X v10.5) 86 PlotIconRefInContext function 30 PlotIconSuite function (Deprecated in Mac OS X v10.5) 86 PlotSICNHandle function (Deprecated in Mac OS X v10.5) 88 PtInIconID function (Deprecated in Mac OS X v10.5) 89 PtInIconMethod function (Deprecated in Mac OS X v10.5) 89 PtInIconRef function (Deprecated in Mac OS X v10.5) 91 PtInIconSuite function (Deprecated in Mac OS X v10.5) 92

## R

- ReadIconFile function (Deprecated in Mac OS X v10.5) 92 ReadIconFromFSRef function 31 RectInIconID function (Deprecated in Mac OS X v10.5)
- 93
- RectInIconMethod function (Deprecated in Mac OS X v10.5) 94
- RectInIconRef function (Deprecated in Mac OS X v10.5) 95
- RectInIconSuite function (Deprecated in Mac OS X v10.5) 96
- RegisterIconRefFromFSRef function 32
- RegisterIconRefFromIconFamily function 32
- RegisterIconRefFromIconFile function (Deprecated in Mac OS X v10.5) 97

RegisterIconRefFromResource function (Deprecated in Mac OS X v10.5) 98 ReleaseIconRef function 33

RemoveIconRefOverride function 33

## S

SetCustomIconsEnabled function 34 SetIconCacheData function (Deprecated in Mac OS X v10.5) 99 SetIconCacheProc function (Deprecated in Mac OS X v10.5) 100 SetIconFamilyData function 34 SetSuiteLabel function (Deprecated in Mac OS X v10.5) 100 Special Folder Icon Constants 50 Standard Finder Icon Constants 51 Standard Icon Badge Constants 52 Standard Icon Resources 54 startupFolderIconResource 55 svLarge1Bit 56 System Icon Constant 47

## Т

Toolbar Icons 49 ttNone 57

## U

UnregisterIconRef function 35 UpdateIconRef function 36 Users and Groups Icon Constants 53

## W

WriteIconFile function (Deprecated in Mac OS X v10.5)
101